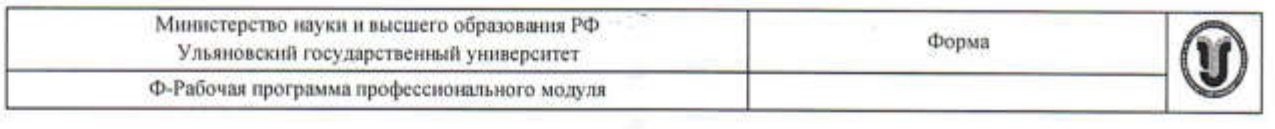

## **УТВЕРЖДЕНО**

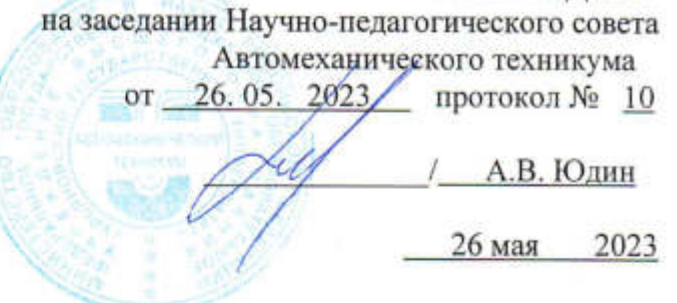

### РАБОЧАЯ ПРОГРАММА ПРОФЕССИОНАЛЬНОГО МОДУЛЯ

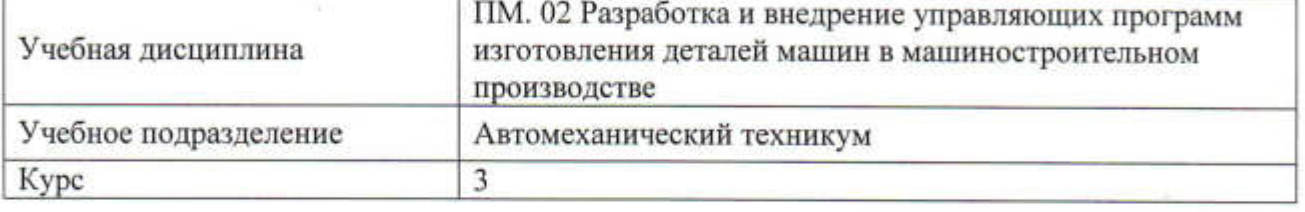

Специальность

15.02.08 Технология машиностроения

Форма обучения: очная, заочная

Дата введения в учебный процесс УлГУ: «1» сентября 2023 г.

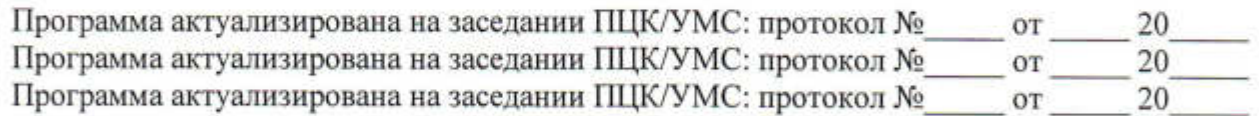

Сведения о разработчиках:

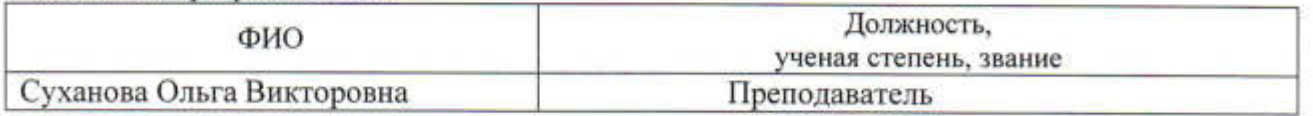

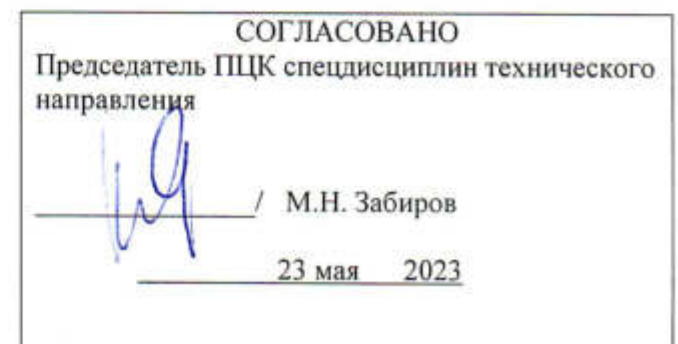

Í.

### **1. ПАСПОРТ ПРОГРАММЫ ПМ**

*1.1. Цель и задачи, результаты освоения профессионального модуля* (компетенции, практический опыт)

Цели:

- формирование у будущих специалистов системы знаний и практических навыков в разработке и внедрении управляющих программ обработки деталей на станках с числовым программным управлением.

Задачи:

- усвоение теоретических и практических основ и принципов программирования обработки деталей на различных типах станков с ЧПУ и приобретение навыков работы на оборудовании с ЧПУ.

Результатом освоения профессионального модуля **Разработка и внедрение управляющих программ изготовления деталей машин в машиностроительном производстве** является овладение обучающимися видом профессиональной деятельности **Разработка и внедрение управляющих программ изготовления деталей машин в машиностроительном производстве**, в том числе общими (ОК) и профессиональными (ПК) компетенциями:

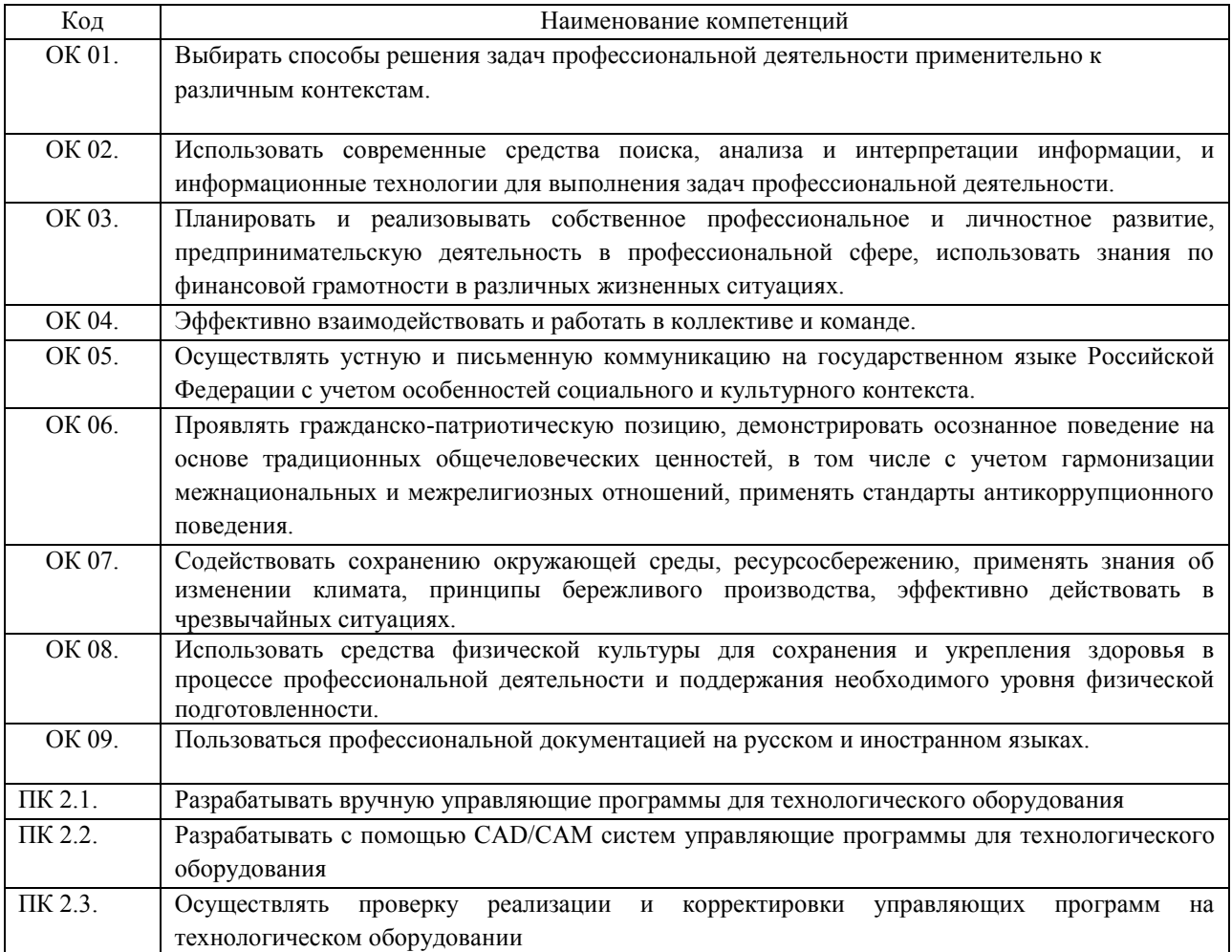

#### В результате освоения профессионального модуля обучающийся должен:

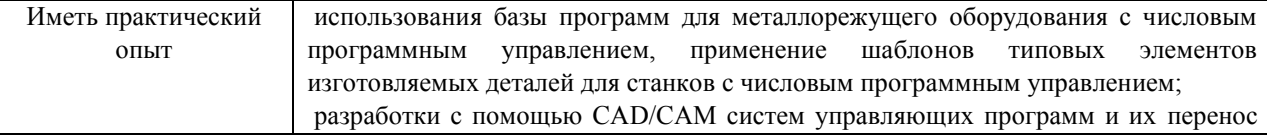

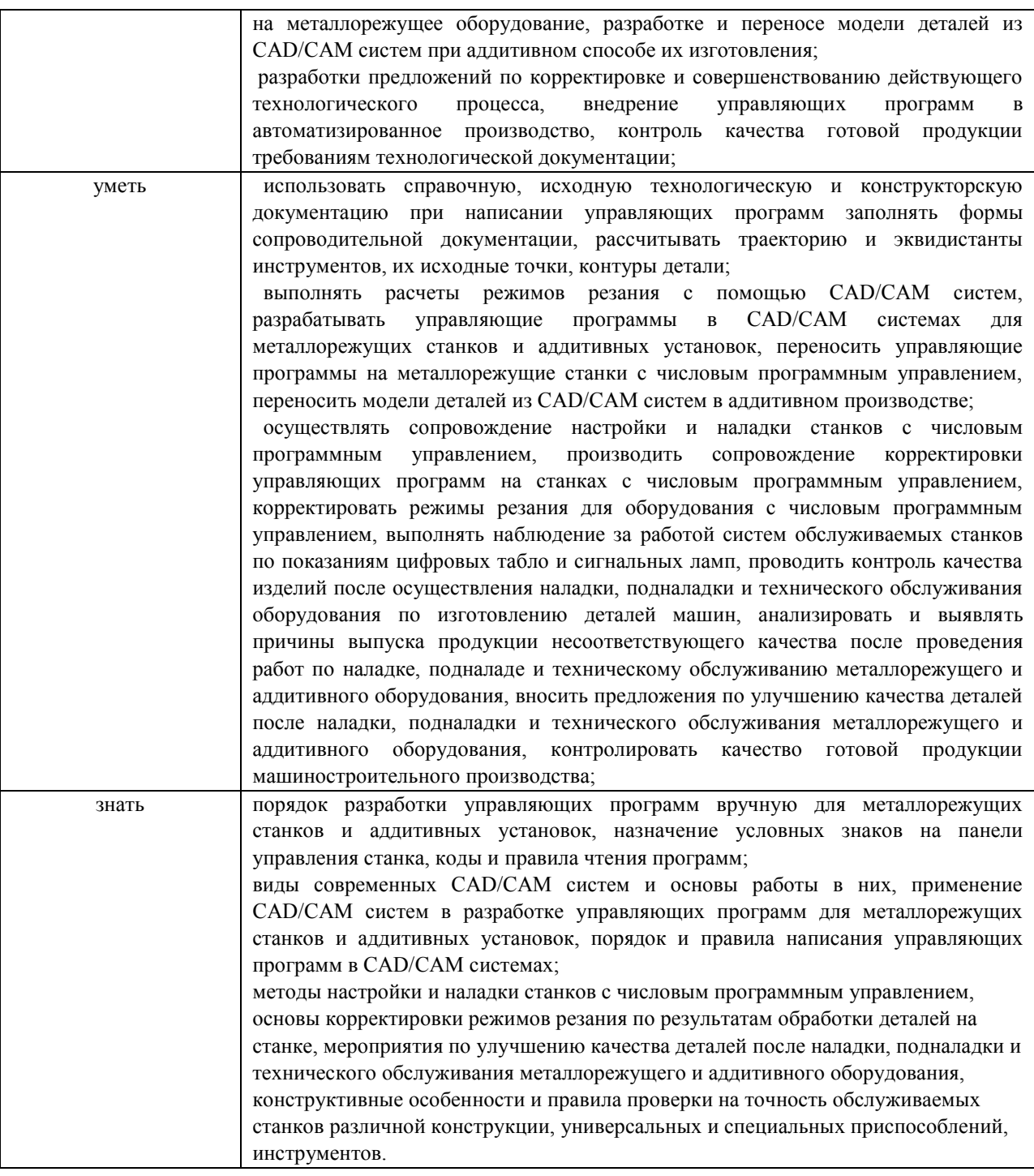

### *1.1. Место ПМ в структуре ППССЗ*

Программа ПМ. 02 Разработка и внедрение управляющих программ изготовления деталей машин в машиностроительном производстве является частью образовательной программы подготовки специалистов среднего звена по специальности 15.02.16 Технология машиностроения, утвержденной приказом Министерства просвещения Российской федерации (Минпросвещение России) № 444 от 14.06.2022 г., в части освоения вида профессиональной деятельности «Разработка и внедрение управляющих программ изготовления деталей машин в машиностроительном производстве».

#### *1.3 Количество часов, отводимое на освоение программы*

Форма обучения: *очная*

Объем образовательной программы в академических часах – 336 часа, в том числе: учебная нагрузка обучающегося во взаимодействии с преподавателем – 290 час., обязательная аудиторная учебная нагрузка обучающегося – 216 часов; учебная практика – 72 часов; производственная практика – 36 часа; самостоятельная работа **–** 34 часов; экзамен по модулю – 12 часов.

Форма обучения: *заочная*

Объем образовательной программы в академических часах – 336 часа, в том числе: учебная нагрузка обучающегося во взаимодействии с преподавателем – 34 час., обязательная аудиторная учебная нагрузка обучающегося – 48 часов; учебная практика – 72 часов; производственная практика – 36 часа; самостоятельная работа **–** 182 часов; экзамен по модулю – 12 часов

### **2. Структура и содержание программы**

*2.1.Объем профессионального модуля по видам учебной работы* 

Форма обучения: *очная*

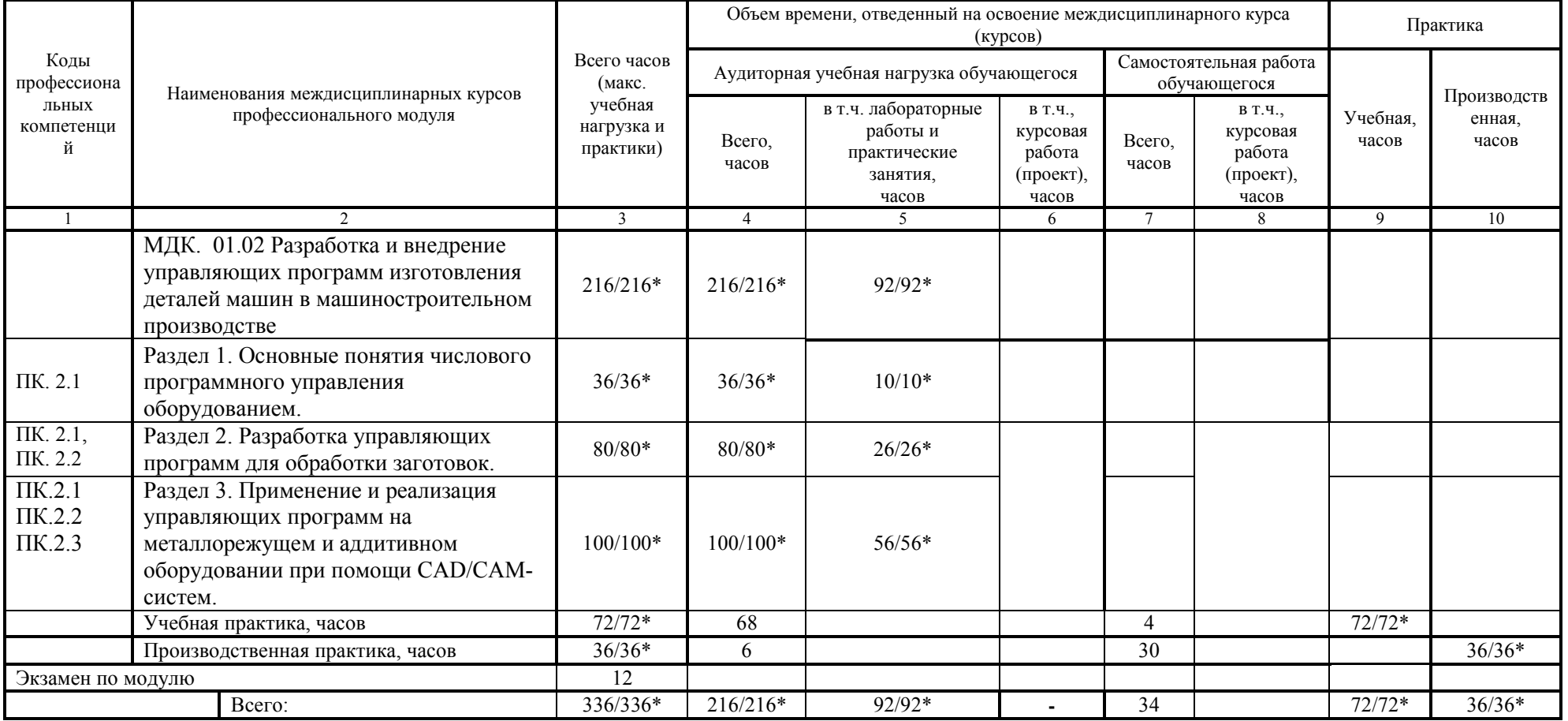

Форма обучения: *заочная*

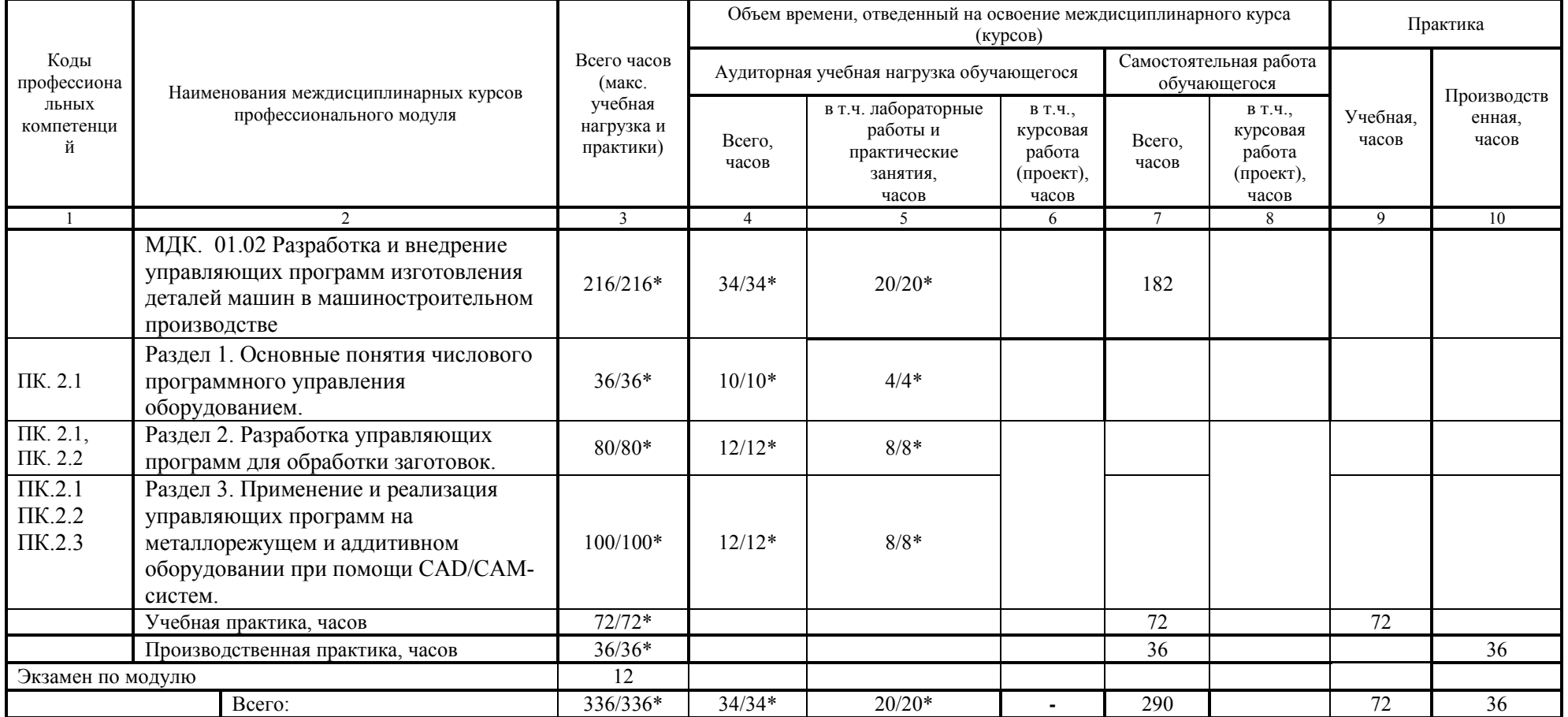

\* В случае необходимости использования в учебном процессе частично/ исключительно дистанционных образовательных технологий - количество часов работы ППС с обучающимися в дистанционном формате с применением электронного обучения.

### *1.1.Тематический план и содержание*

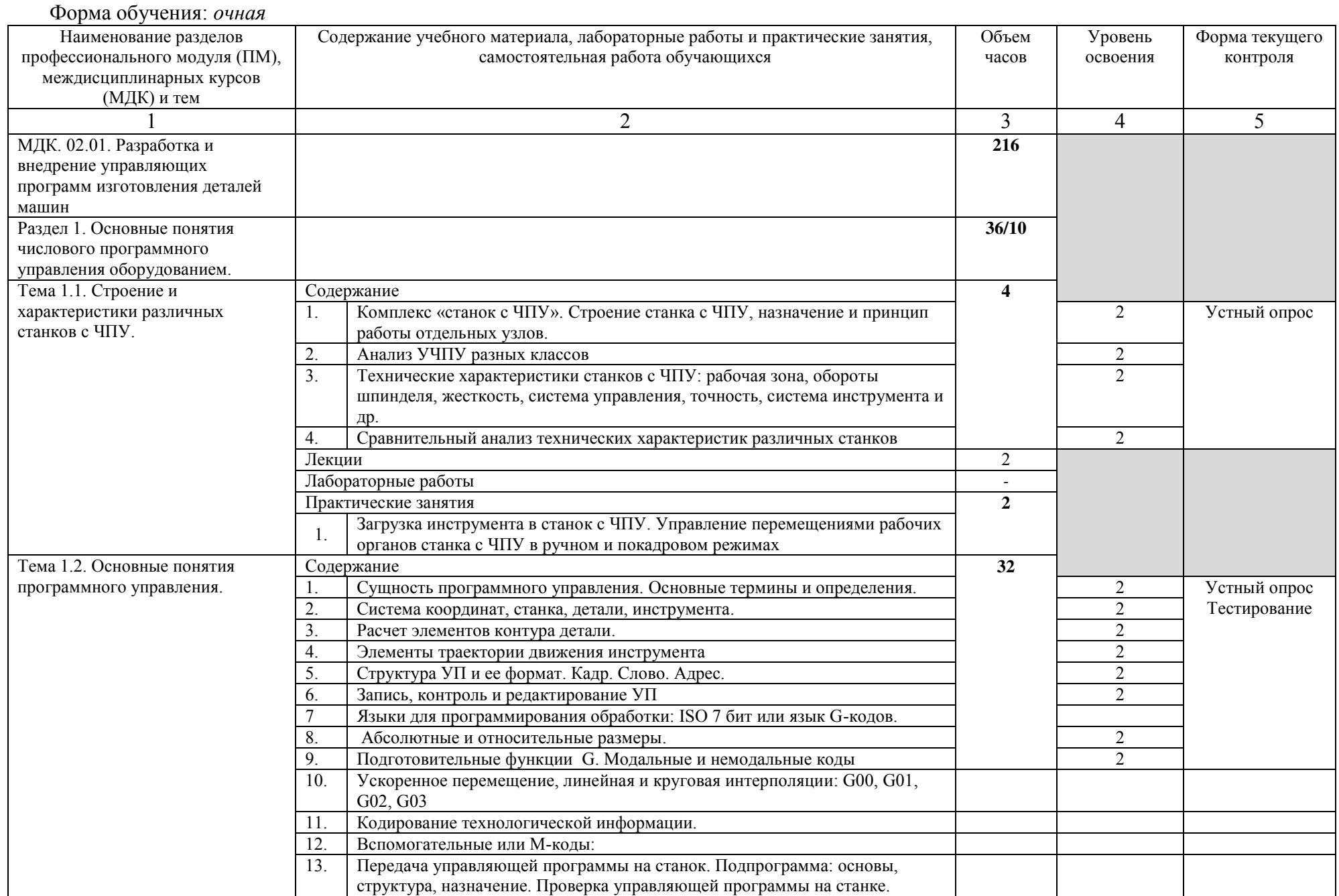

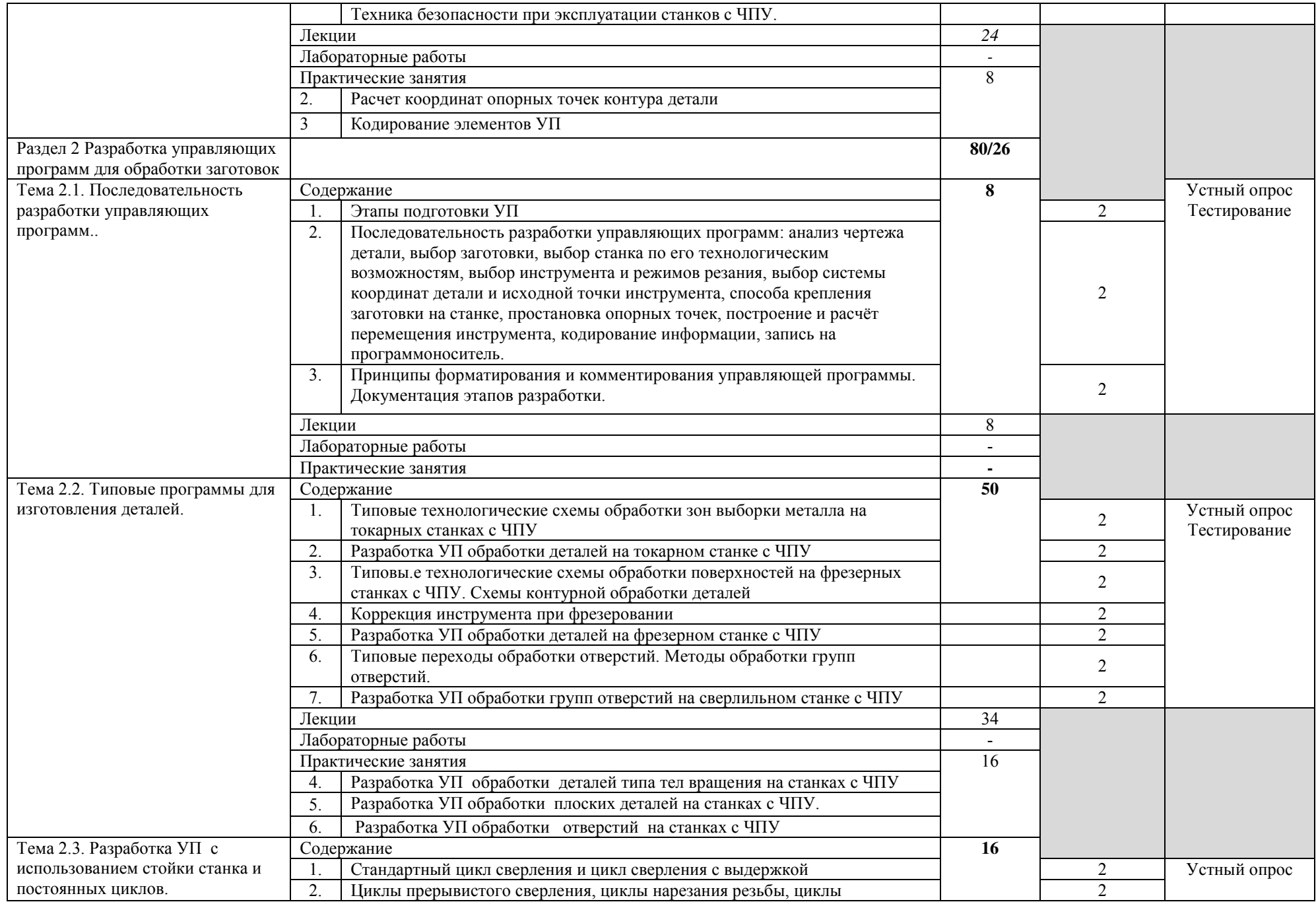

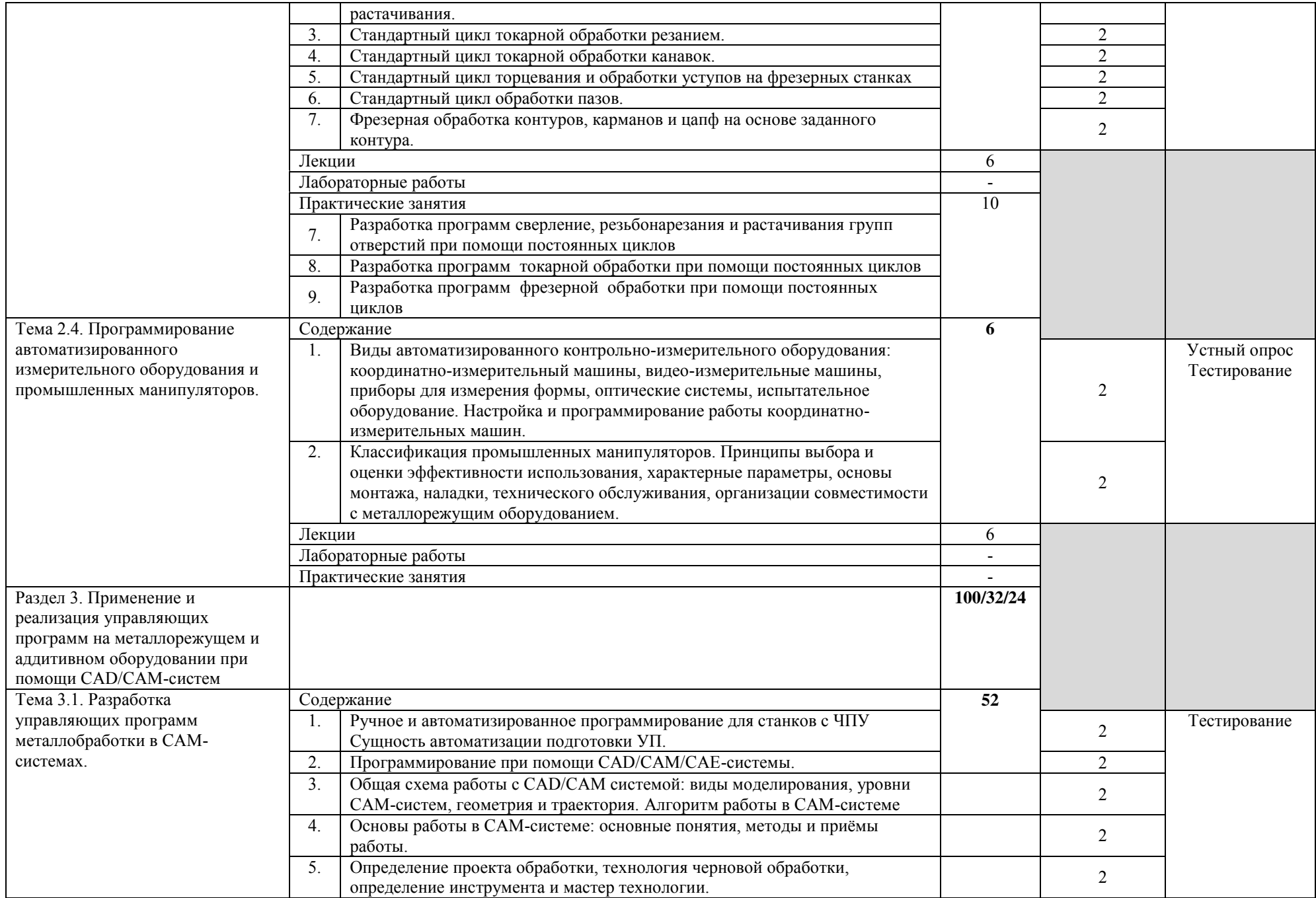

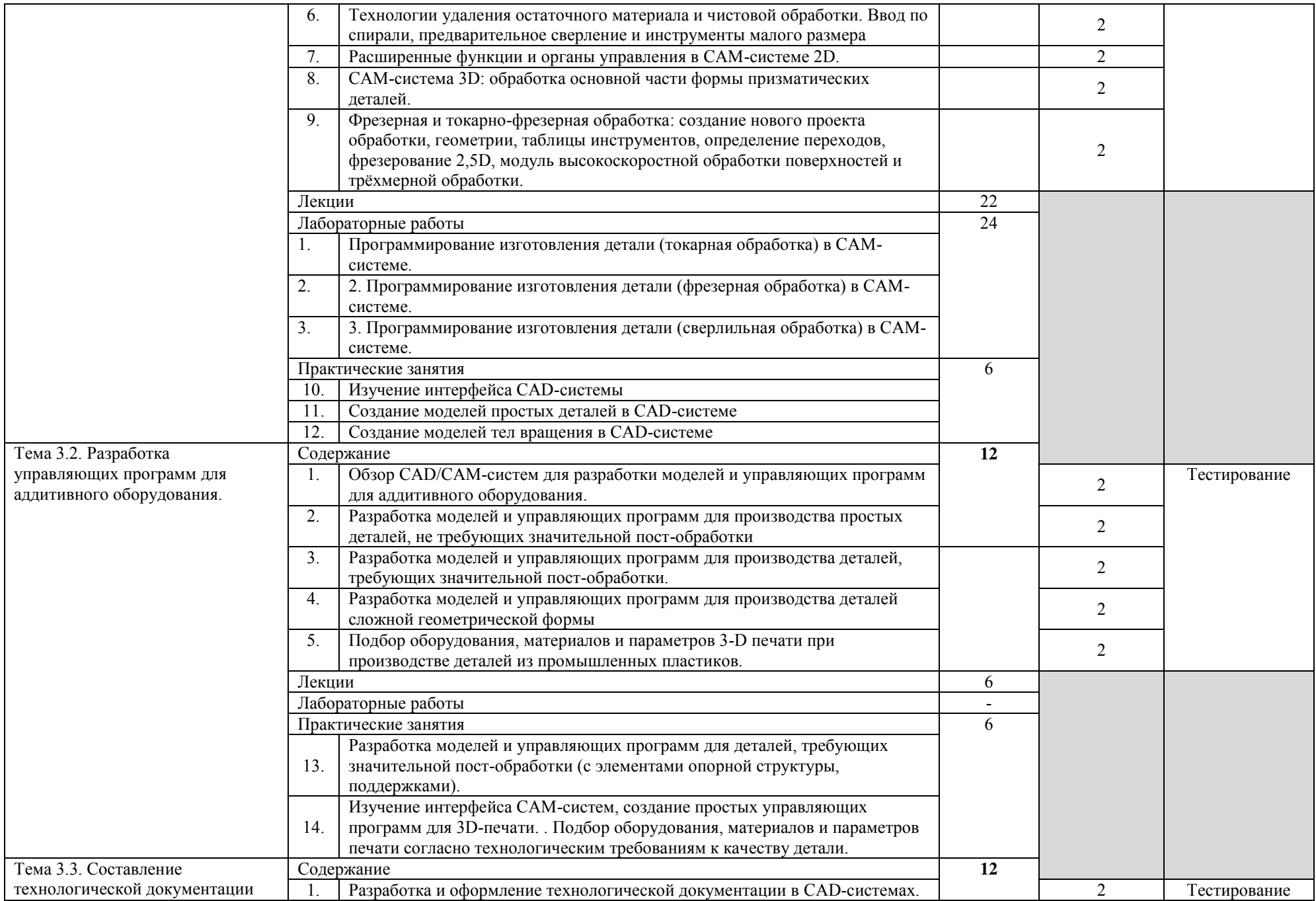

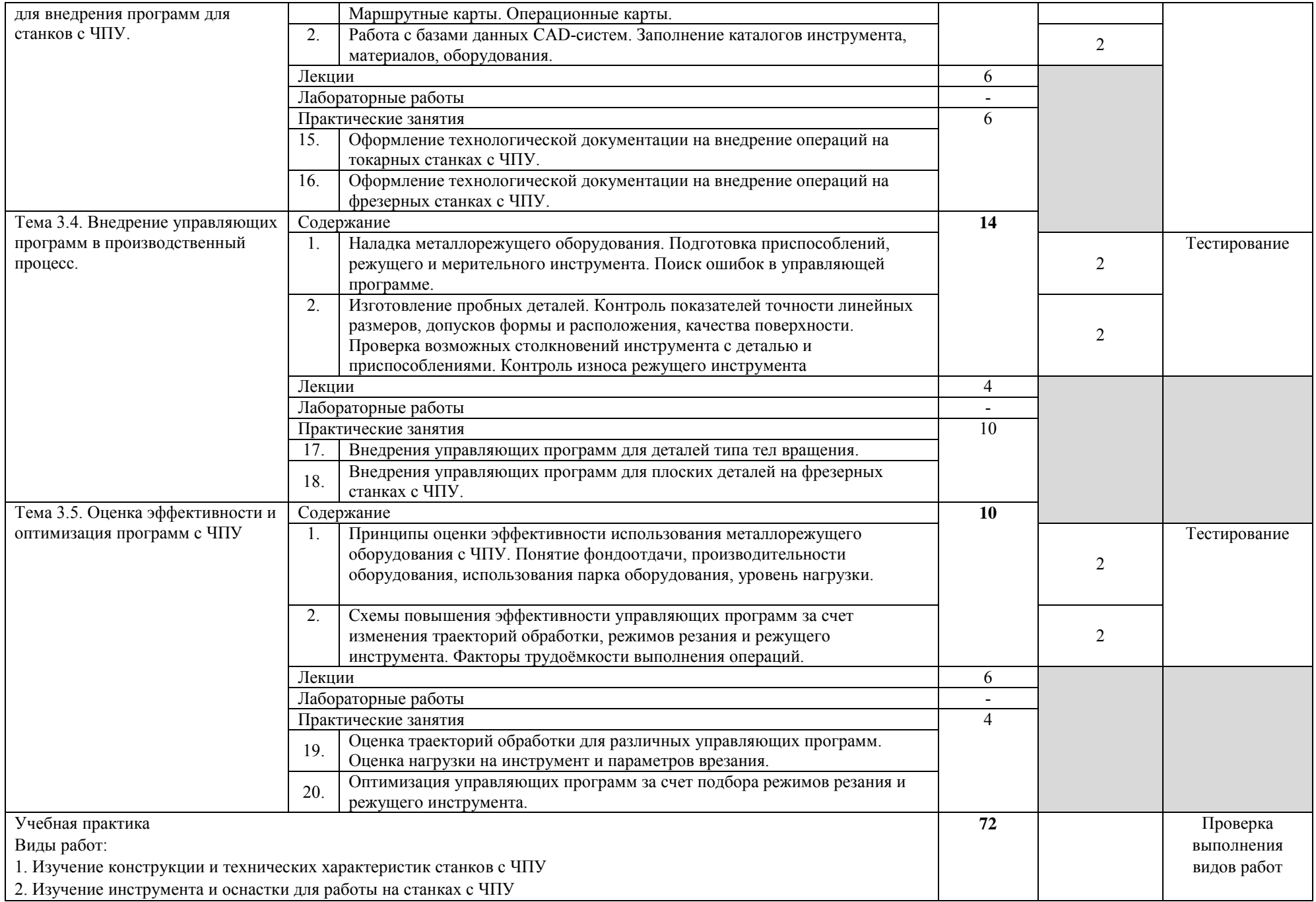

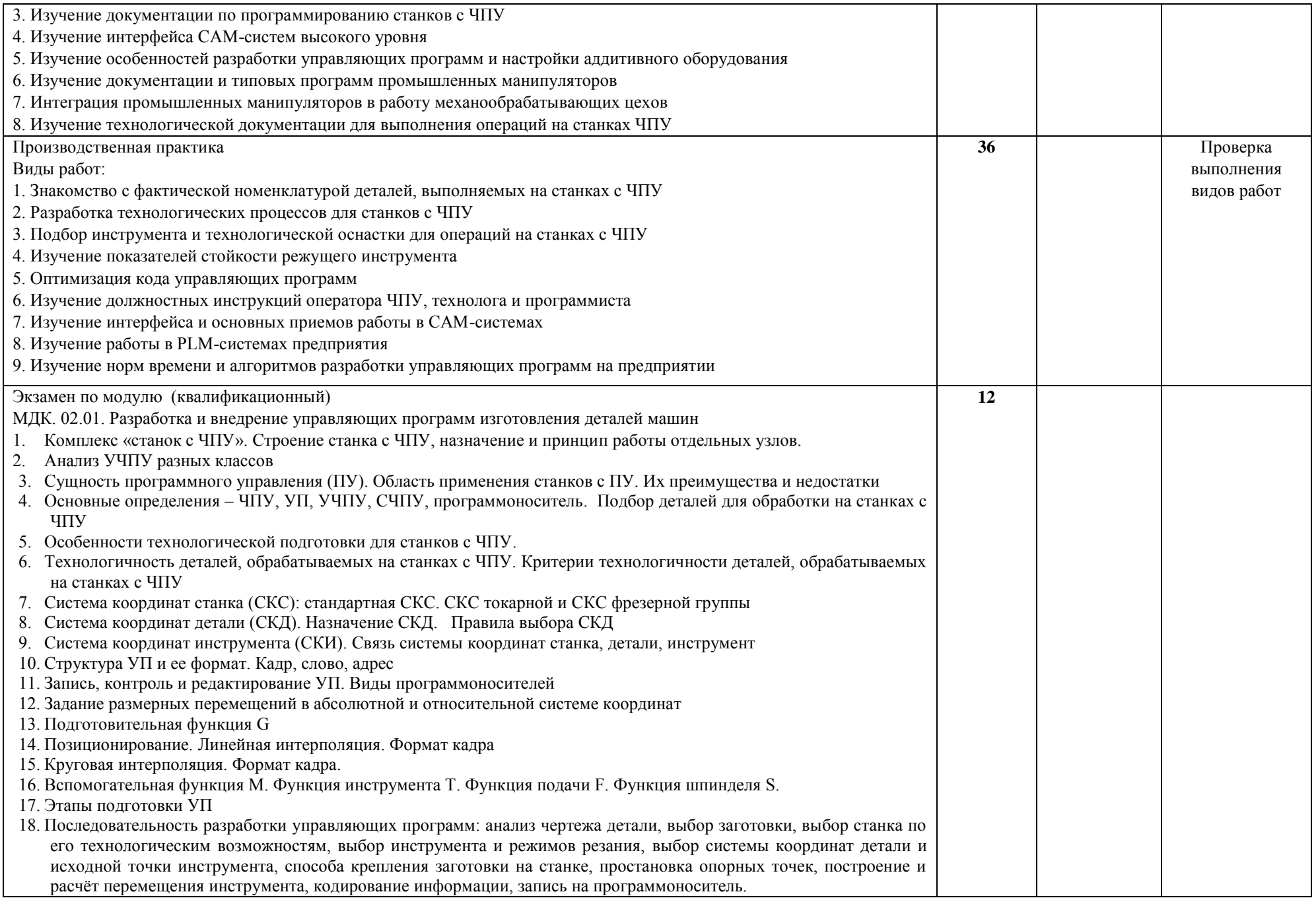

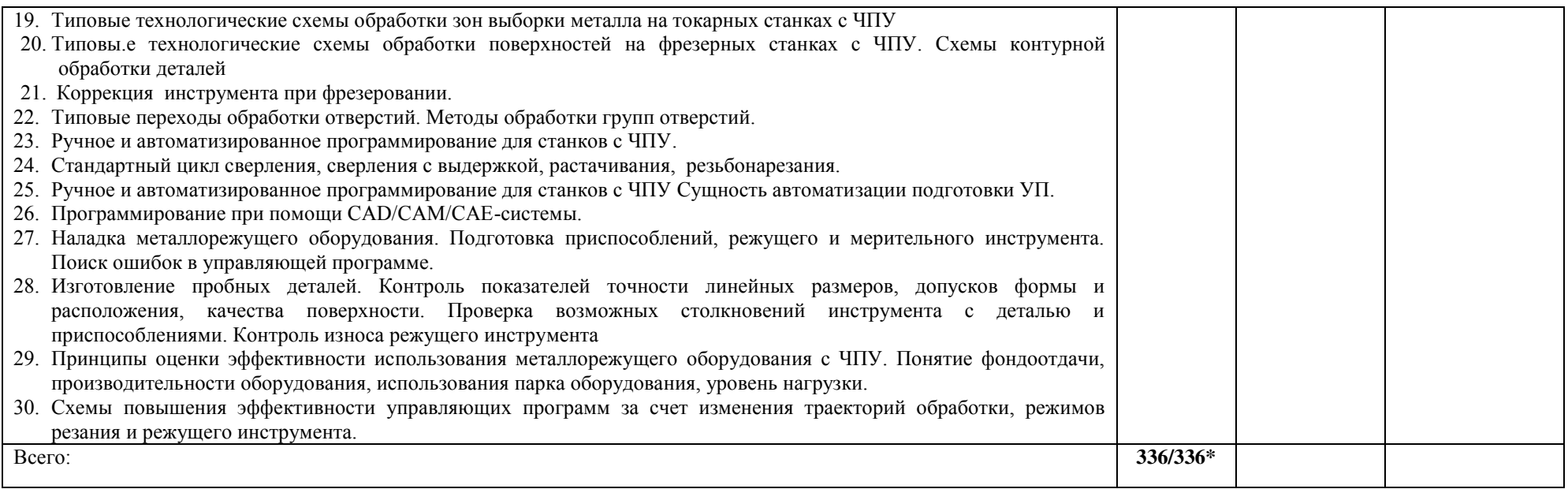

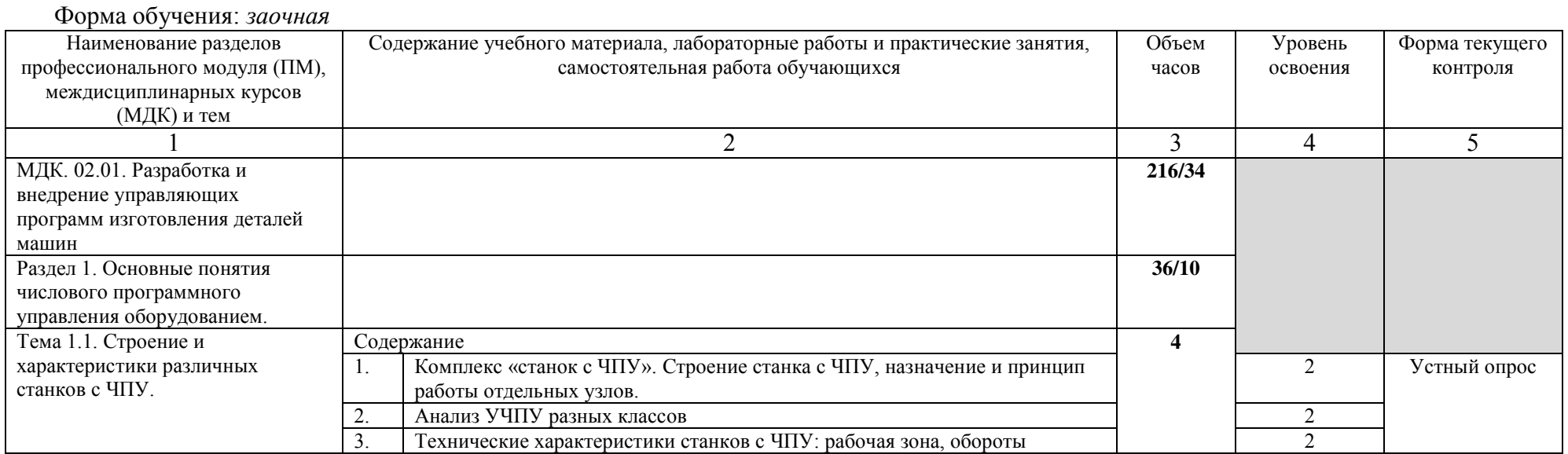

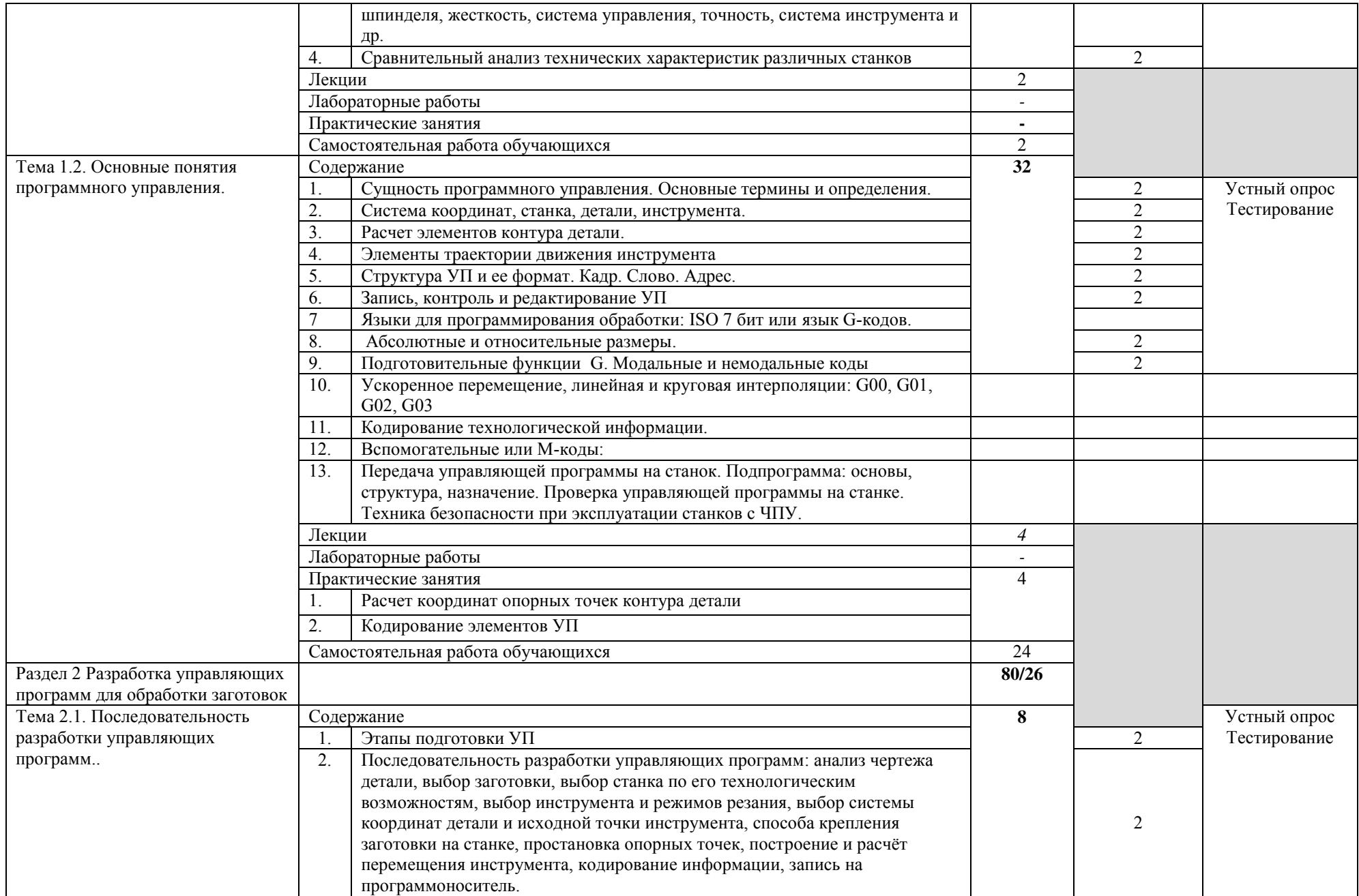

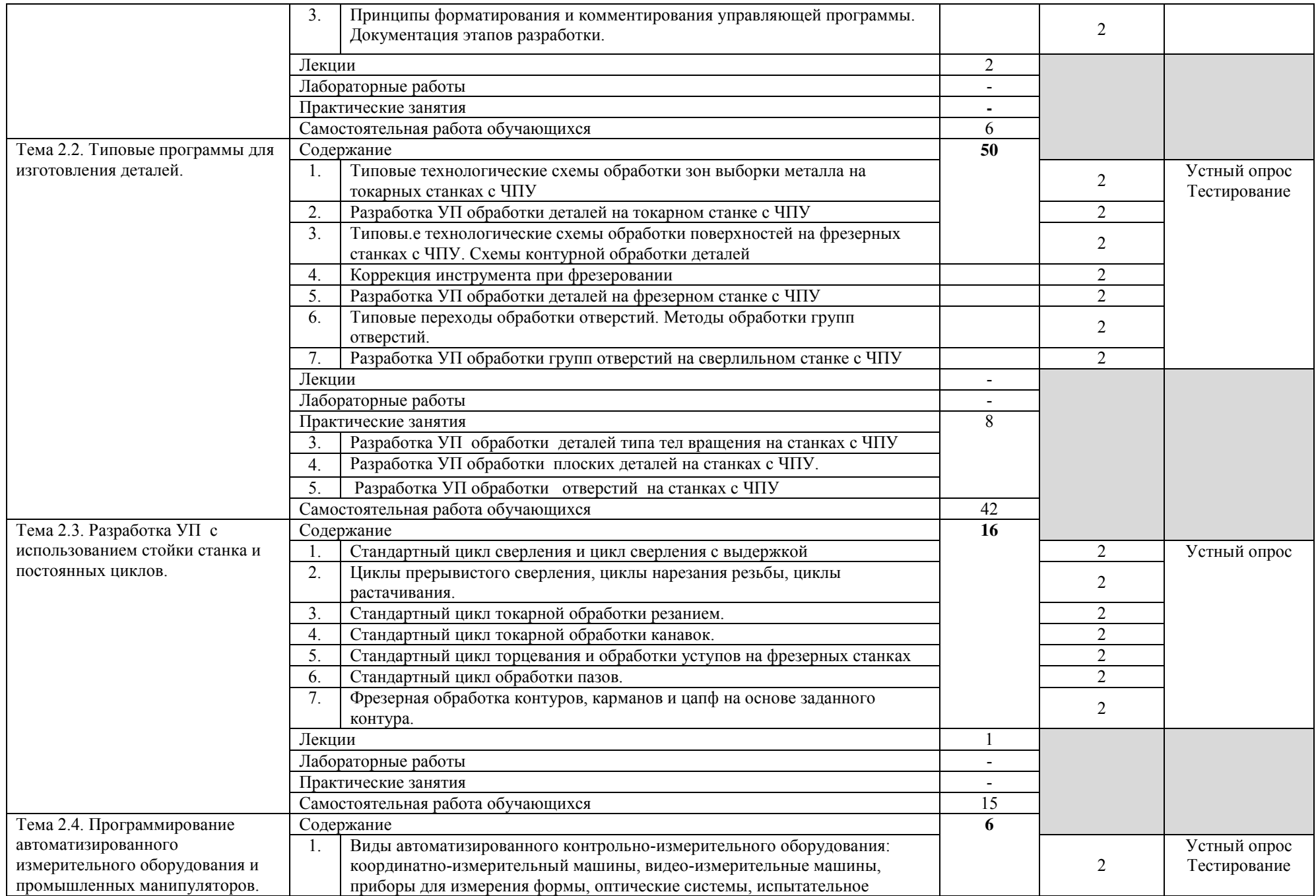

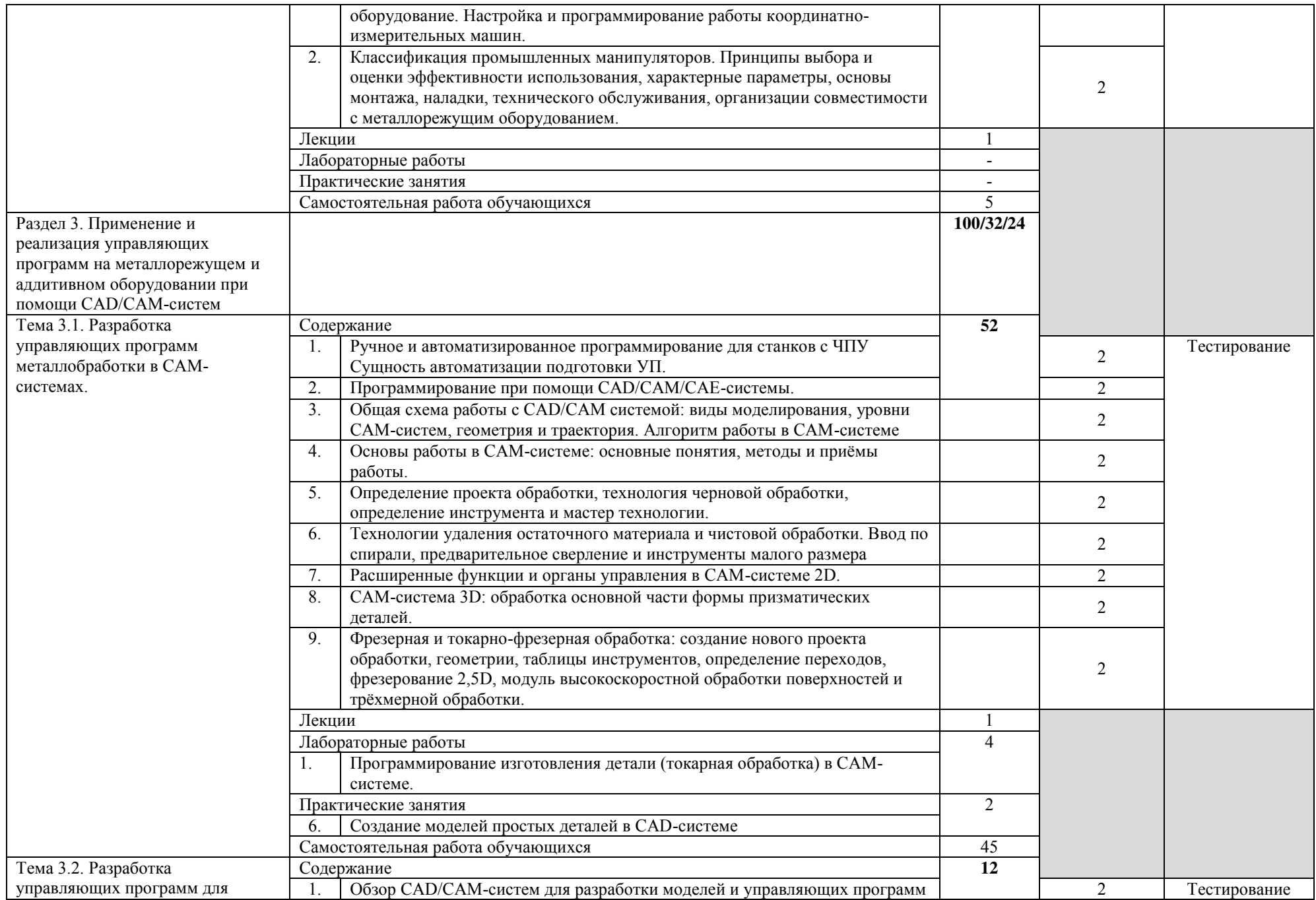

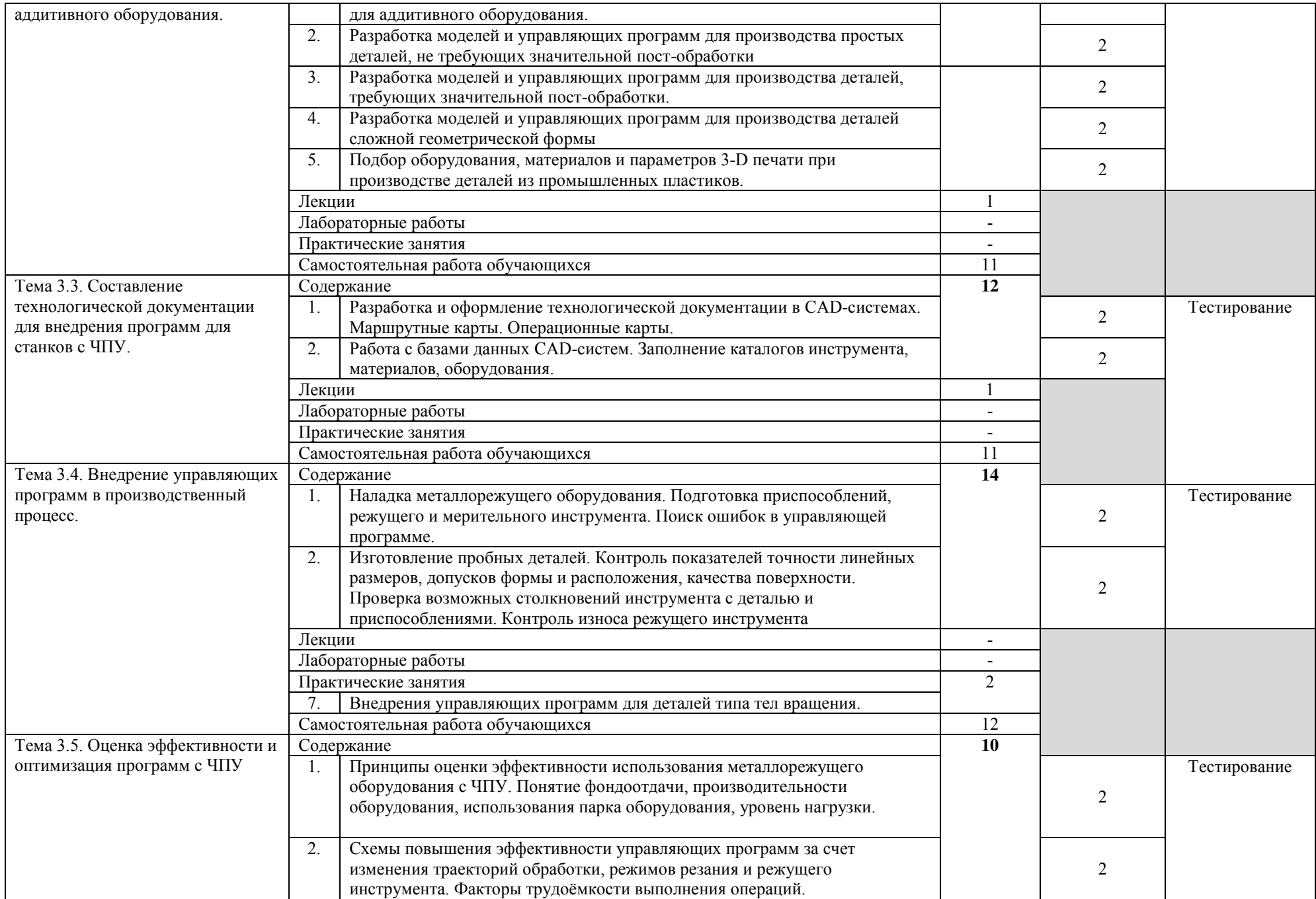

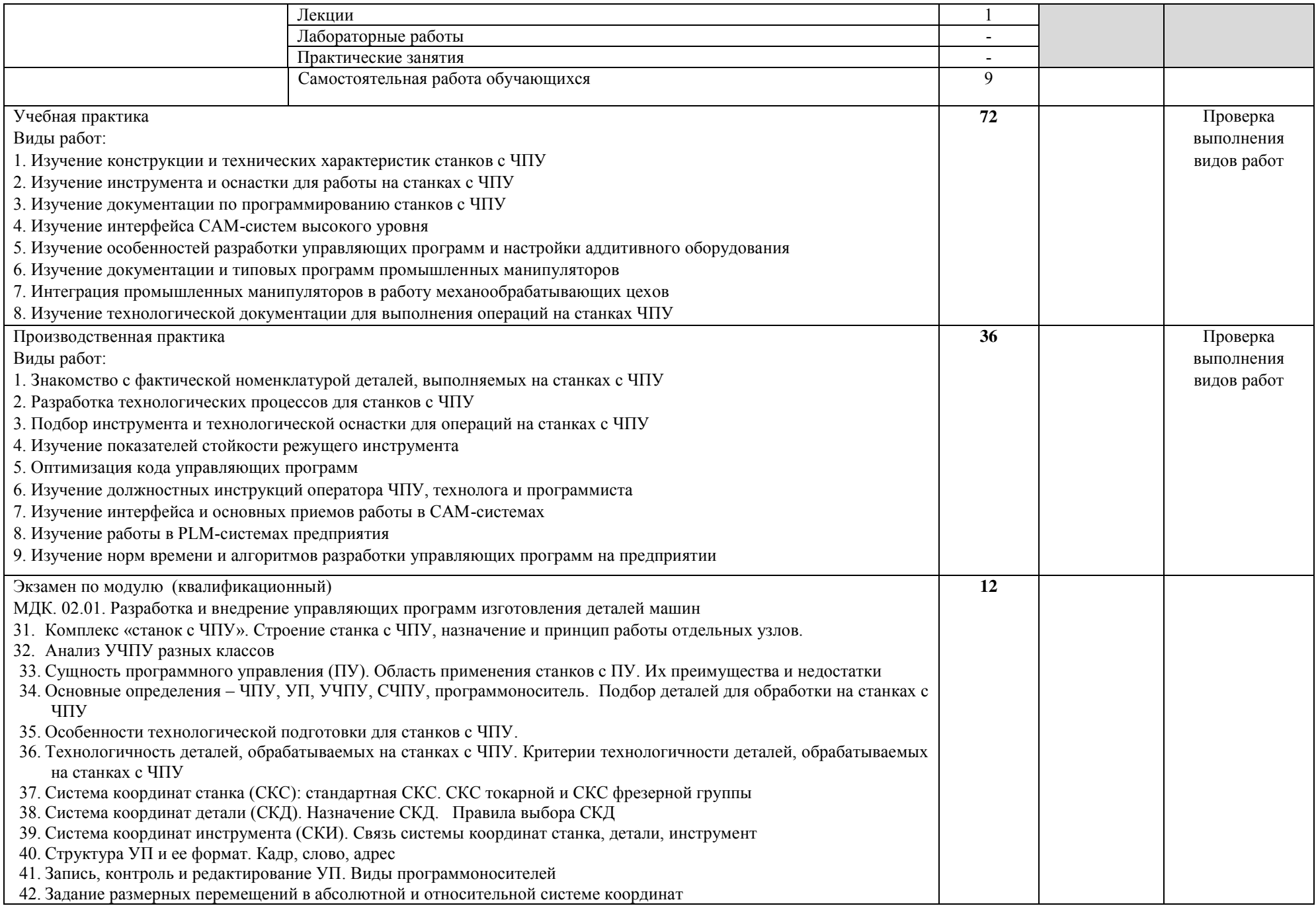

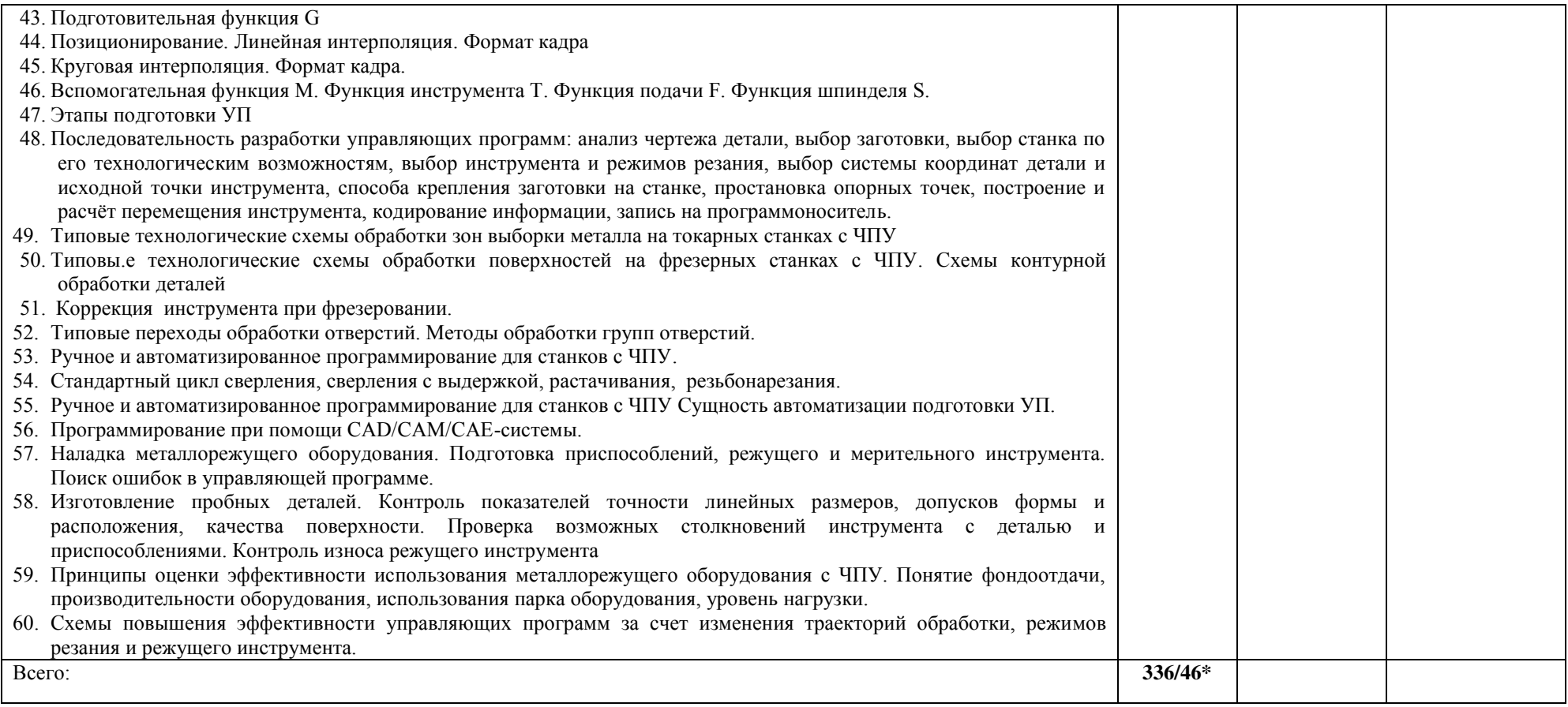

### **3. УСЛОВИЯ РЕАЛИЗАЦИИ ПРОФЕССИОНАЛЬНОГО МОДУЛЯ**

*3.1. Требования к материально-техническому обеспечению*

Реализация ПМ.02 Разработка и внедрение управляющих программ изготовления деталей машин в машиностроительном производстве предполагает наличие:

 Помещение - 34. Лаборатория информационных технологий в профессиональной деятельности, лаборатория информатики и информационных технологий профессиональной деятельности, лаборатория автоматизированного проектирования технологических процессов и программирования систем ЧПУ, полигон вычислительной техники для проведения лабораторных занятий, практических занятий, дисциплинарной, междисциплинарной и модульной подготовки.

Аудитория укомплектована ученической мебелью: стол со скамьей 3-х местной, доска, столы компьютерные. Автоматизированные рабочие места на 11 компьютеров. Интерактивная доска, проектор, принтер.

Программное обеспечение: Microsoft Office. SSCNC Simulator. STDU Viewer. MS Windows. ГеММа 3D версия 10.0. КОМПАС-3D v17. Проектирование и конструирование в машиностроении. Учебный комплект: Модуль ЧПУ. Фрезерная обработка v17 (приложение для КОМПАС-3D v17). Учебный комплект: Модуль ЧПУ. Токарная обработка v17 (приложение для КОМПАС-3D v17).

 Помещение - 54. Участок станков с ЧПУ для проведения практических занятий, дисциплинарной, междисциплинарной и модульной подготовки Токарный станок с ЧПУ СКЕ6136. Фрезерный станок с ЧПУ. Штангенциркуль электронный ШЦ-150Э (Квалитет)-2шт. Микрометр электронный ЗУБР "Эксперт"-2шт.

 Помещение - 24. Библиотека, читальный зал с зоной для самостоятельной работы. Аудитория укомплектована ученической мебелью. Компьютеры (4 шт) с доступом в Интернет, ЭИОС, ЭБС. Копировальные аппараты (4 шт ), принтер. Программное обеспечение: Windows 10. Microsoft Office Std 2016.

### *3.2. Учебно-методическое и информационное обеспечение*

Перечень рекомендуемых учебных изданий:

Основные источники:

1. Чуваков, А. Б. Основы подготовки технологических операций на обрабатывающих станках с ЧПУ : учебник для среднего профессионального образования / А. Б. Чуваков. — Москва : Издательство Юрайт, 2023. — 199 с. — (Профессиональное образование). — ISBN 978-5-534-15196-1. — Текст : электронный // Образовательная платформа Юрайт [сайт]. — URL: https://urait.ru/bcode/520121.

2. Мирошин, Д. Г. Технология работы на станках с ЧПУ : учебное пособие для среднего профессионального образования / Д. Г. Мирошин, Е. В. Тюгаева, О. В. Костина. — Москва : Издательство Юрайт, 2023. — 194 с. — (Профессиональное образование). — ISBN 978-5-534-13637-1. — Текст : электронный // Образовательная платформа Юрайт [сайт]. — URL: [https://urait.ru/bcode/519619.](https://urait.ru/bcode/519619)

3. Турчин, Д. Е. Программирование обработки на станках с ЧПУ : учебное пособие / Д. Е. Турчин. - Москва ; Вологда : Инфра-Инженерия, 2022. - 312 с. - ISBN 978-5-9729-0867-7. - Текст : электронный. - URL: https://znanium.com/catalog/product/1903143

Дополнительные источники:

1. Колошкина, И. Е. Автоматизация проектирования технологической документации : учебник и практикум для среднего профессионального образования / И. Е. Колошкина. — Москва : Издательство Юрайт, 2023. — 371 с. — (Профессиональное образование). —

ISBN 978-5-534-13635-7. — Текст : электронный // Образовательная платформа Юрайт [сайт]. — URL: https://urait.ru/bcode/519355.

Периодические издания:

1. Вестник МГТУ Станкин [Электронный ресурс] / учредитель ФГБОУ ВО "Московский государственный технологический университет "СТАНКИН". - Москва, 2008-2023. - Издается с 2007 г.; Выходит 4 раза в год. - URL : [https://elibrary.ru/contents.asp?id=37750383.](https://elibrary.ru/contents.asp?id=37750383)

2. Вестник Московского Государственного Технического Университета Им. Н.Э. Баумана. Серия Машиностроение [Электронный ресурс] / Московский государственный технический университет им. Н.Э. Баумана (национальный исследовательский университет) . - Москва, 1990-1991; 1993-2023. - Издается с 1990 г.; Выходит 6 раз в год. - URL : [https://elibrary.ru/contents.asp?id=37035291.](https://elibrary.ru/contents.asp?id=37035291)

3. Машиностроение и компьютерные технологии [Электронный ресурс] / Некоммерческое партнерство "Национальный Электронно-Информационный Консорциум". - Москва, 2019-2023. - Выходит 12 раз в год; Издается с 2003 г.; Предыдущее загл.: Наука и образование: научное издание МГТУ им. Н.Э. Баумана (до 2017 года). - URL : [https://elibrary.ru/contents.asp?id=39192514.](https://elibrary.ru/contents.asp?id=39192514)

Учебно-методические:

1.Суханова. О. В. ПМ 02 Разработка и внедрение управляющих программ изготовления деталей машин в машиностроительном производстве МДК 02.01. Разработка и внедрение управляющих программ изготовления деталей машин : методическое пособие для обучающихся по специальности 15.02.16 «Технология машиностроения» / О. В. Суханова ; УлГУ, Автомех. техникум. - 2023. - Неопубликованный ресурс. - URL: http://lib.ulsu.ru/MegaPro/Download/MObject/15092.

Согласовано:

Re. Entmomerate Whiterate U.H. Junier 123.05.23 Должность сотрудника научной библиотеки

 Информационные справочные системы современных информационнокоммуникационных технологий:

### **1. Электронно-библиотечные системы:**

1.1. Цифровой образовательный ресурс IPRsmart : электронно-библиотечная система : сайт / ООО Компания «Ай Пи Ар Медиа». - Саратов, [2023]. – URL: [http://www.iprbookshop.ru.](http://www.iprbookshop.ru/) – Режим доступа: для зарегистрир. пользователей. - Текст : электронный.

1.2. Образовательная платформа ЮРАЙТ : образовательный ресурс, электронная библиотека : сайт / ООО Электронное издательство «ЮРАЙТ». – Москва, [2023]. - URL: https://urait.ru. – Режим доступа: для зарегистрир. пользователей. - Текст : электронный.

1.3. База данных «Электронная библиотека технического ВУЗа (ЭБС «Консультант студента») : электронно-библиотечная система : сайт / ООО «Политехресурс». – Москва, [2023]. – URL: [https://www.studentlibrary.ru/cgi-bin/mb4x.](https://www.studentlibrary.ru/cgi-bin/mb4x) – Режим доступа: для зарегистрир. пользователей. – Текст : электронный.

1.4. Консультант врача. Электронная медицинская библиотека : база данных : сайт / ООО «Высшая школа организации и управления здравоохранением-Комплексный медицинский консалтинг». – Москва, [2023]. – URL: [https://www.rosmedlib.ru.](https://www.rosmedlib.ru/) – Режим доступа: для зарегистрир. пользователей. – Текст : электронный.

1.5. Большая медицинская библиотека : электронно-библиотечная система : сайт / ООО

«Букап». – Томск, [2023]. – URL: https://www.books-up.ru/ru/library/. – Режим доступа: для зарегистрир. пользователей. – Текст : электронный.

1.6. ЭБС Лань : электронно-библиотечная система : сайт / ООО ЭБС «Лань». – Санкт-Петербург, [2023]. – URL: [https://e.lanbook.com.](https://e.lanbook.com/) – Режим доступа: для зарегистрир. пользователей. – Текст : электронный.

1.7. ЭБС **Znanium.com :** электронно-библиотечная система : сайт / ООО «Знаниум». - Москва,  $[2023]$ . - URL: [http://znanium.com](http://znanium.com/) . – Режим доступа : для зарегистрир. пользователей. - Текст : электронный.

**2. КонсультантПлюс** [Электронный ресурс]: справочная правовая система. / ООО «Консультант Плюс» - Электрон. дан. - Москва : КонсультантПлюс, [2023].

#### **3. Базы данных периодических изданий:**

3.1. eLIBRARY.RU: научная электронная библиотека : сайт / ООО «Научная Электронная Библиотека». – Москва, [2023]. – URL: [http://elibrary.ru.](http://elibrary.ru/) – Режим доступа : для авториз. пользователей. – Текст : электронный

3.2. Электронная библиотека «Издательского дома «Гребенников» (Grebinnikon) : электронная библиотека / ООО ИД «Гребенников». – Москва, [2023]. – URL: [https://id2.action-media.ru/Personal/Products.](https://id2.action-media.ru/Personal/Products) – Режим доступа : для авториз. пользователей. – Текст : электронный.

**4. Федеральная государственная информационная система «Национальная электронная библиотека»** : электронная библиотека : сайт / ФГБУ РГБ. – Москва, [2023]. – URL: [https://нэб.рф](https://нэб.рф/). – Режим доступа : для пользователей научной библиотеки. – Текст : электронный.

**5. [Российское образование](http://www.edu.ru/index.php)** : федеральный портал / учредитель ФГАУ «ФИЦТО». – URL: [http://www.edu.ru.](http://www.edu.ru/) – Текст : электронный.

**6. Электронная библиотечная система УлГУ** : модуль «Электронная библиотека» АБИС Мега-ПРО / ООО «Дата Экспресс». – URL: [http://lib.ulsu.ru/MegaPro/Web.](http://lib.ulsu.ru/MegaPro/Web) – Режим доступа : для пользователей научной библиотеки. – Текст : электронный.

- Программное обеспечение
- 1. Операционная система Windows
- 2. Пакет офисных программ Microsoft Office
- 3. КОМПАС-3D v17
- 4. ВЕРТИКАЛЬ ТП САПР

Согласовано:

23.05.2023 Инженер ведущий Щуренко Ю.В Должность сотрудника УНТи? nominci mars

#### *3.3. Общие требования к организации образовательного процесса*

Занятия проводятся в кабинетах и лабораториях, компьютерных классах. Учебная практика проводится образовательным учреждением в мастерских.

#### *3.4. Требования к кадровому обеспечению образовательного процесса*

Требования к квалификации педагогических (инженерно-педагогических) кадров, обеспечивающих обучение по междисциплинарному курсу (курсам):

Реализация ППССЗ должна обеспечиваться педагогическими кадрами, имеющими высшее образование, соответствующее профилю преподаваемой дисциплины (модуля). Опыт деятельности в организациях соответствующей профессиональной сферы является обязательным для преподавателей, отвечающих за освоение обучающимся профессионального учебного цикла. Преподаватели получают дополнительное

профессиональное образование по программам повышения квалификации, в том числе в форме стажировки в профильных организациях не реже 1 раза в 3 года.

Требования к квалификации педагогических кадров, осуществляющих руководство практикой:

Мастера: наличие 5–6 квалификационного разряда с обязательной стажировкой в профильных организациях не реже 1-го раза в 3 года. Имеющие высшее и среднее специальное образование, соответствующее профилю программ практик.

#### *3.5. Специальные условия для обучающихся с ОВЗ*

В случае необходимости, обучающимся из числа лиц с ограниченными возможностями здоровья (по заявлению обучающегося) могут предлагаться одни из следующих вариантов восприятия информации с учетом их индивидуальных психофизических особенностей:

 для лиц с нарушениями зрения: в печатной форме увеличенным шрифтом; в форме электронного документа; в форме аудиофайла (перевод учебных материалов в аудиоформат); в печатной форме на языке Брайля; индивидуальные консультации с привлечением тифлосурдопереводчика; индивидуальные задания и консультации.

 для лиц с нарушениями слуха: в печатной форме; в форме электронного документа; видеоматериалы с субтитрами; индивидуальные консультации с привлечением сурдопереводчика; индивидуальные задания и консультации.

 для лиц с нарушениями опорно-двигательного аппарата: в печатной форме; в форме электронного документа; в форме аудиофайла; индивидуальные задания и консультации.

в случае необходимости использования в учебном процессе частично/исключительно дистанционных образовательных технологий, организация работы ППС с обучающимися с ОВЗ и инвалидами предусматривается в электронной информационно-образовательной среде с учётом их индивидуальных психофизических особенностей.

## 4. КОНТРОЛЬ И ОЦЕНКА РЕЗУЛЬТАТОВ ОСВОЕНИЯ ПМ

Формы и методы контроля и оценки результатов обучения позволяют проверить у обучающегося сформированность общих и профессиональных компетенций.

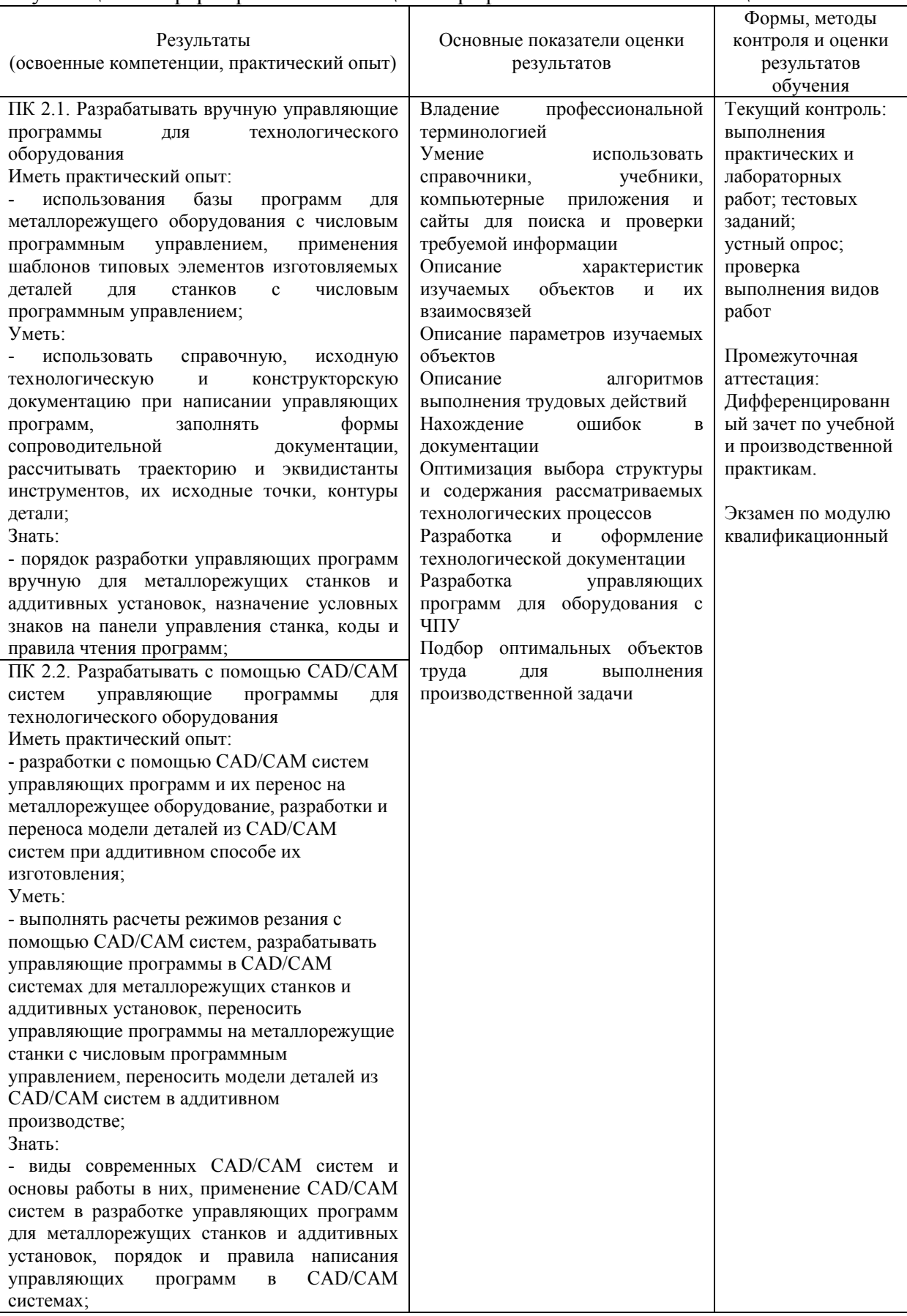

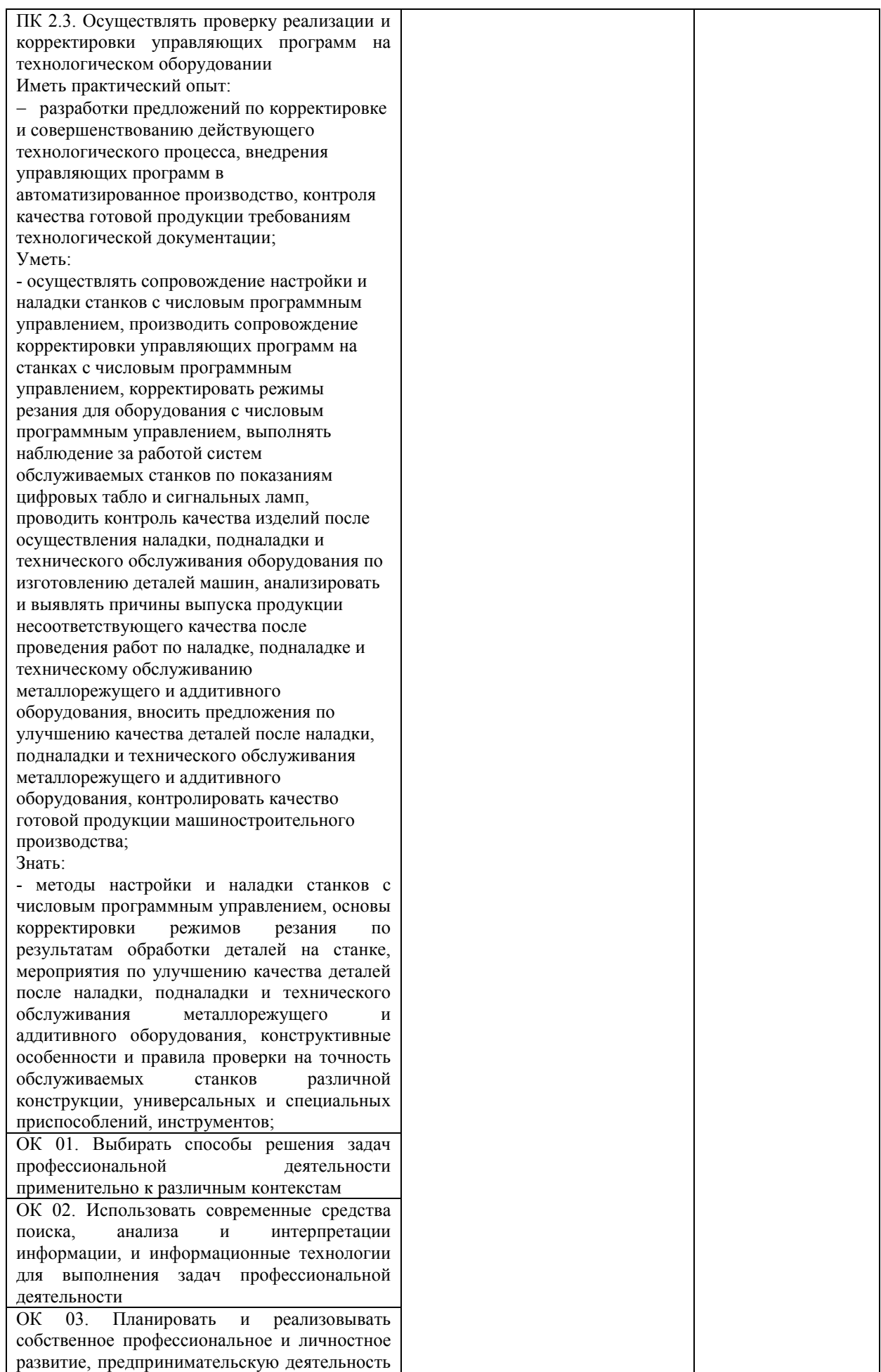

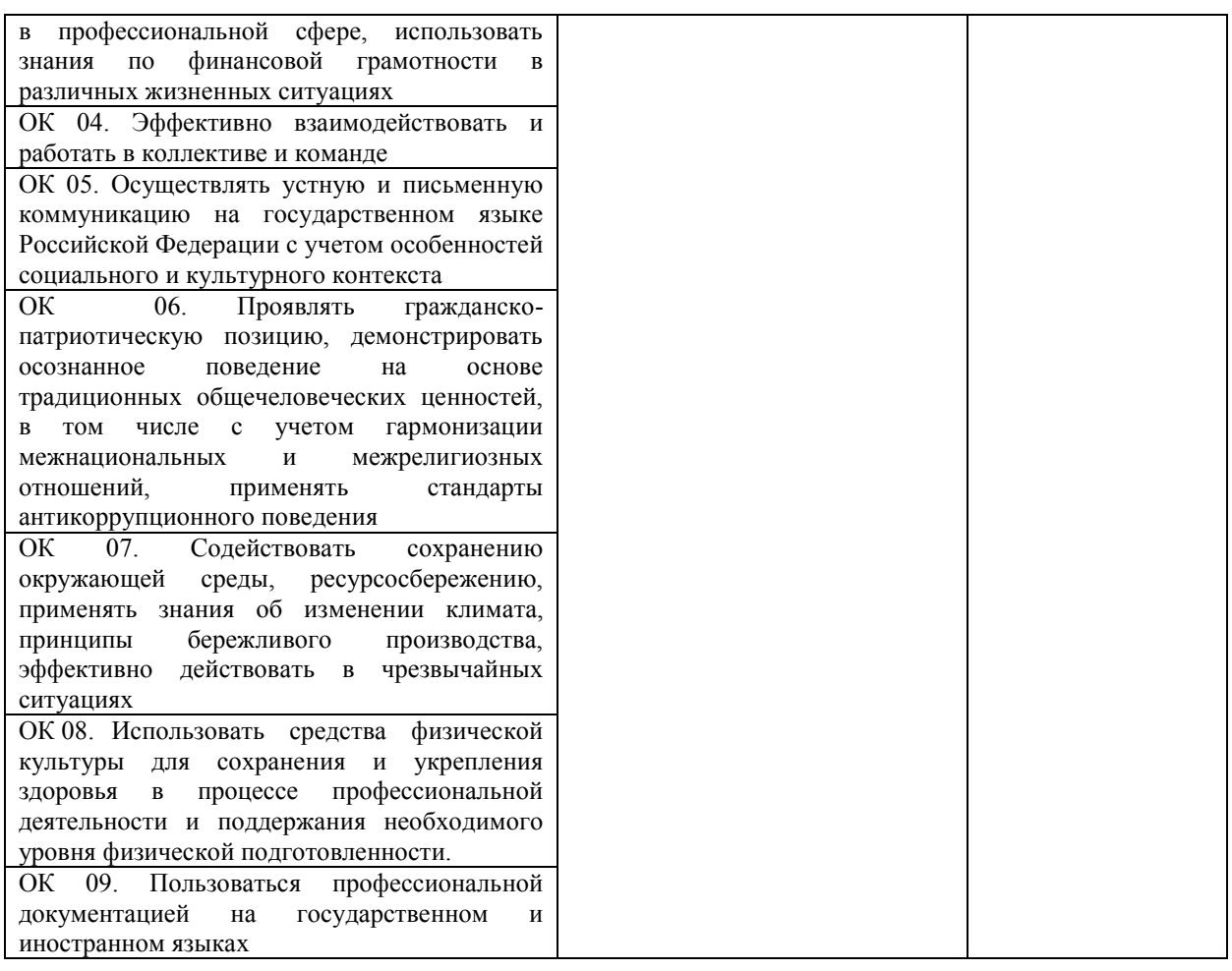

Разработчик  $\frac{\mathcal{C}_{\mathcal{J}}\times\alpha\text{.}e\mathcal{L}\theta}{\alpha}$  Преподаватель О.В. Суханова

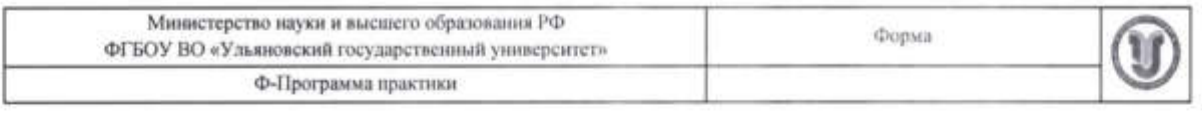

## **УТВЕРЖДЕНО**

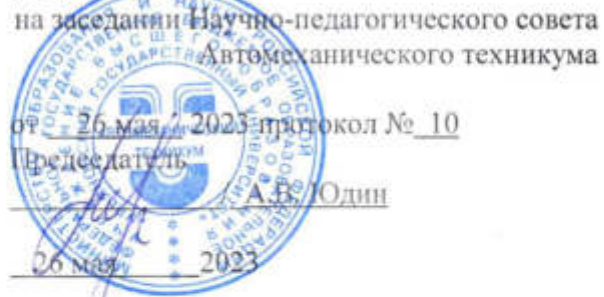

### **ПРОГРАММА ПРАКТИКИ**

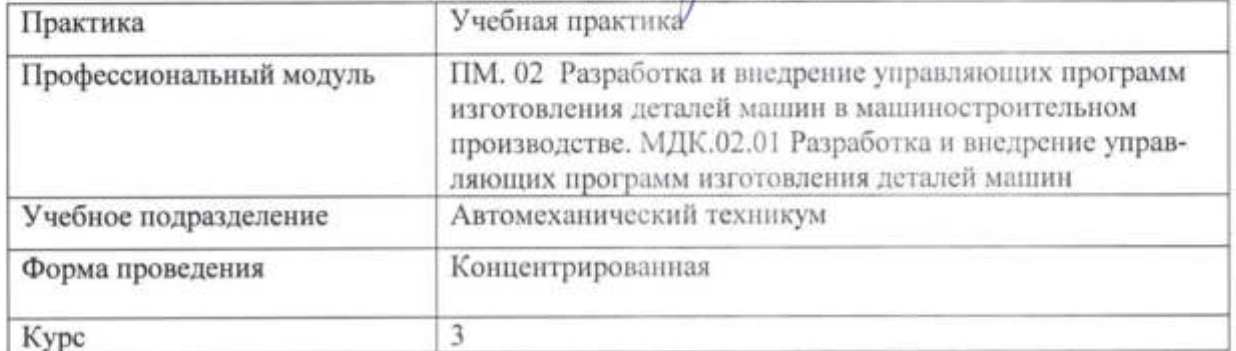

15.02.16 Технология машиностроения Специальность

Форма обучения: Очная заочная

Дата введения в учебный процесс УлГУ: «1» сентября 2023 г.

Программа актуализирована на заседании ПЦК/УМС: протокол № \_\_\_\_\_\_ от \_\_\_\_\_ 20\_\_\_\_\_\_

Сведения о разработчиках:

 $\frac{1}{r}$ 

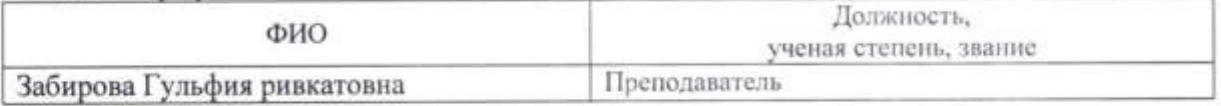

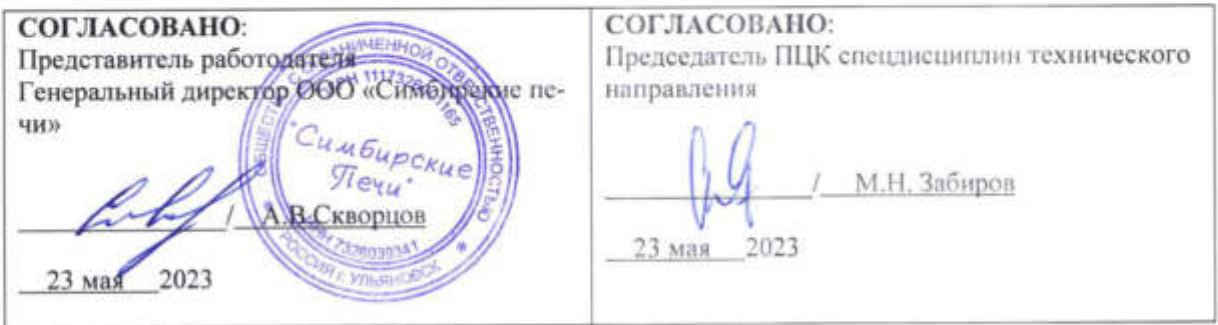

### 1. ПАСПОРТ ПРОГРАММЫ ПРАКТИКИ

1.1. Цели и задачи, требования к результатам освоения Цели:

- формирование у будущих специалистов системы знаний и практических навыков при разработке и внедрении управляющих программ при изготовления деталей. Залачи:

- усвоение практических основ при разработке и внедрении управляющих программ для обработки деталей машин на металлорежущих станках;

- формирование целевых установок обучения обучающегося по специальности 15.02.16 Технология машиностроения

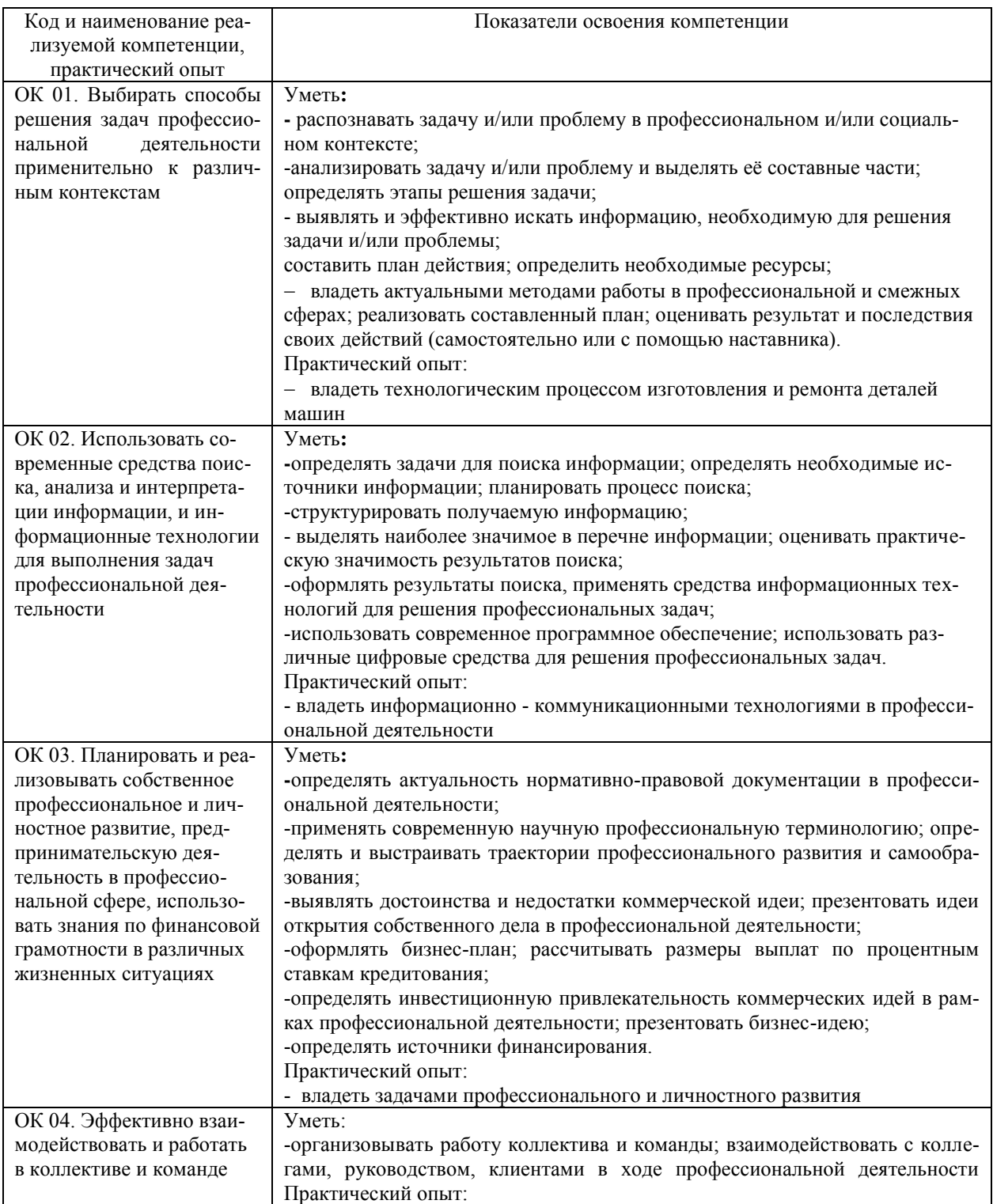

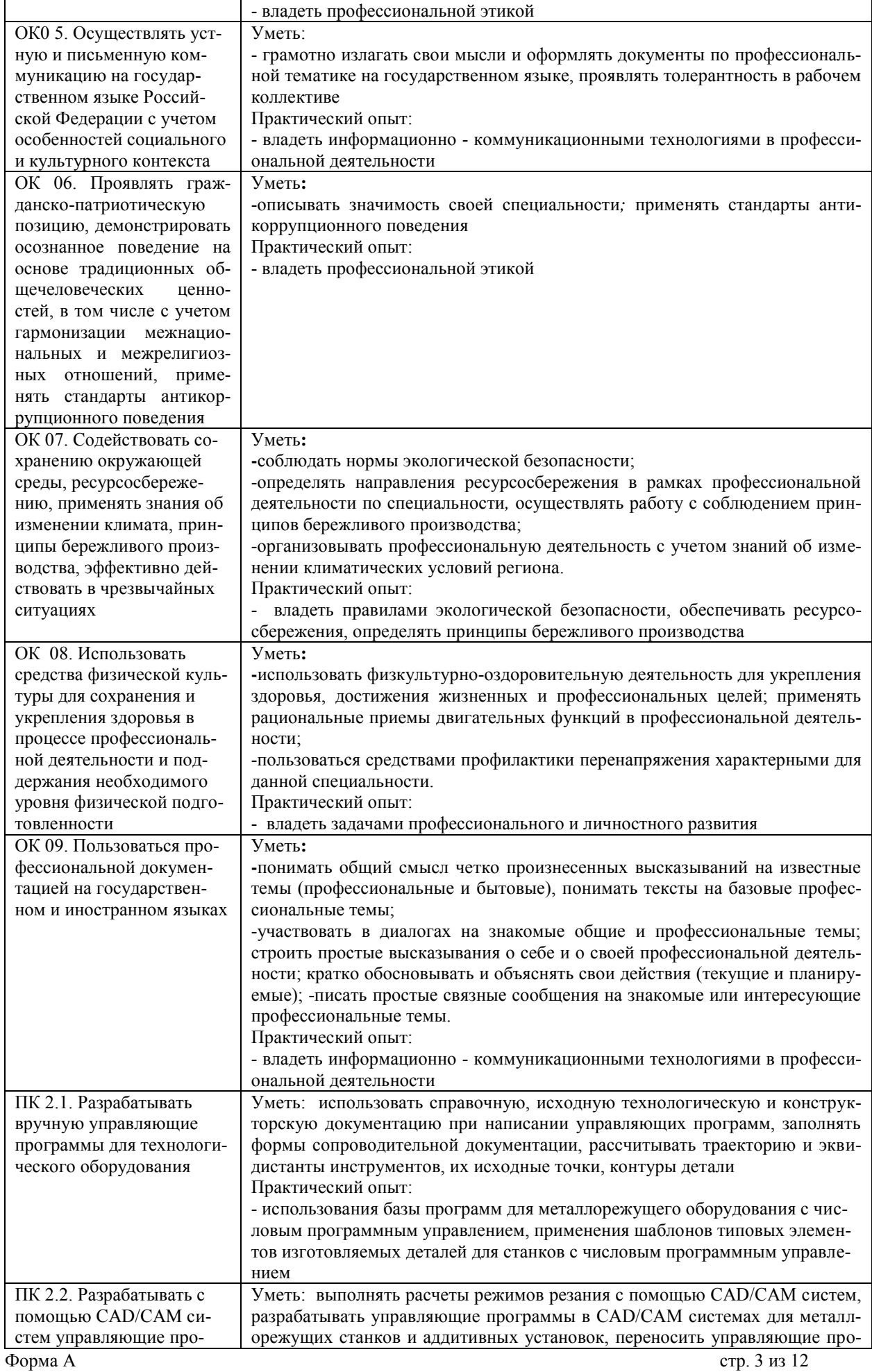

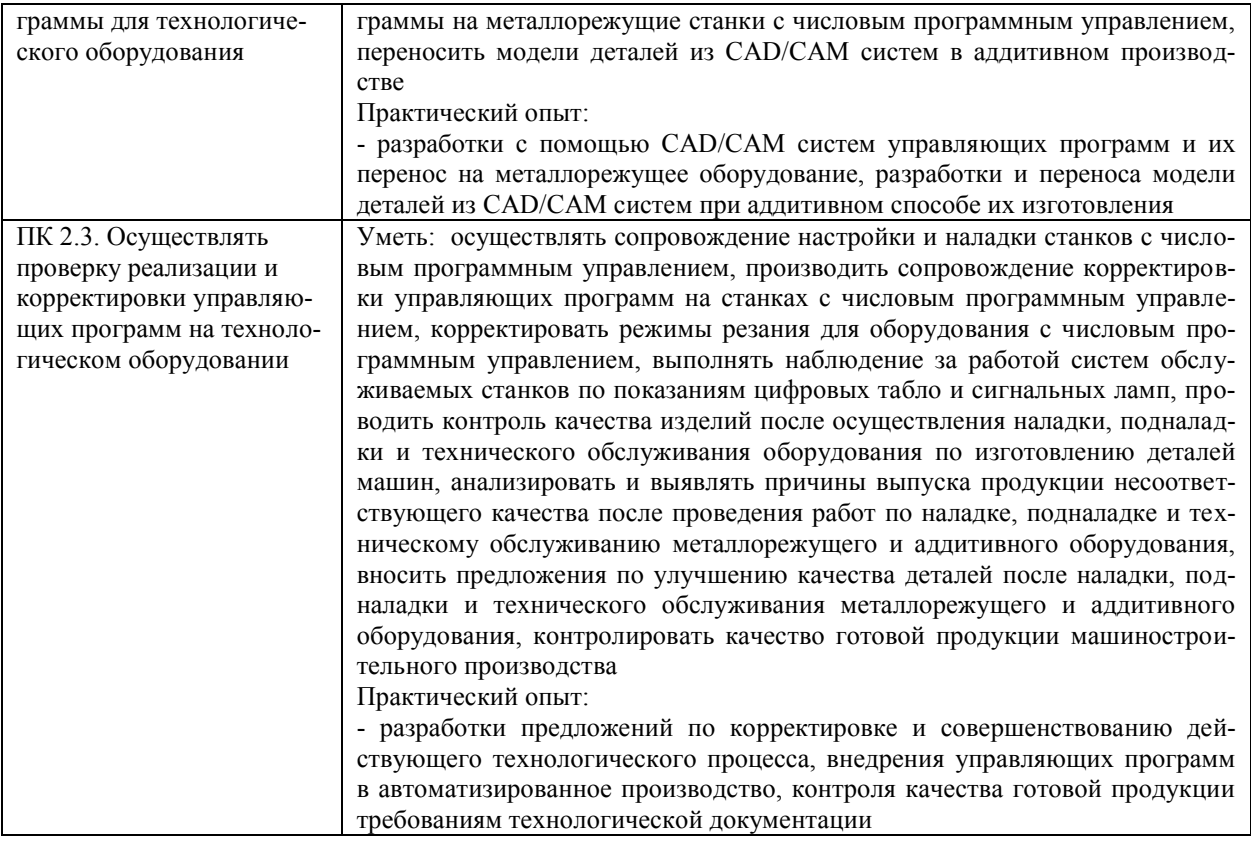

#### *1.2. Место практики в структуре программы ППССЗ*

Программа учебной практики является частью образовательной программы подготовки специалистов среднего звена по специальности 15.02.16 Технология машиностроения в части освоения основного вида профессиональной деятельности: разработка и внедрение управляющих программ изготовления деталей машин в машиностроительном производстве и соответствующих профессиональных компетенций.

Учебная практика проводится, в соответствии с утвержденным учебным планом, после прохождения междисциплинарного курса МДК.02.01. Разработка и внедрение управляющих программ изготовления деталей машин в рамках профессионального модуля ПМ.02 Разработка и внедрение управляющих программ изготовления деталей машин в машиностроительном производстве.

*1.3. Место прохождения практики*

Основными базами учебной практики являются:

Мастерские:

- участок станков с ЧПУ.

#### *1.4. Количество часов на освоение программы*

Трудоемкость учебной практики в рамках освоения профессионального модуля ПМ.02 Разработка и внедрение управляющих программ изготовления деталей машин в машиностроительном производстве составляет:

*очное*

Объем образовательной программы в академических часах **– 72 часа** (2 недели)/, в том числе:

учебная нагрузка обучающегося во взаимодействии с преподавателем **– 68 часов;** самостоятельная работа – **4 часа.**

Сроки прохождения учебной практики определяется учебным планом по специальности 15.02.16 Технология машиностроения и календарным учебным графиком. Практика проводится на 3 курсе в 6 семестре.

*заочное*

Объем образовательной программы в академических часах **– 72 часа** (2 недели)/, в том числе:

учебная нагрузка обучающегося во взаимодействии с преподавателем **– часов;** самостоятельная работа – **72 часа.**

Сроки прохождения учебной практики определяется учебным планом по специальности 15.02.16 Технология машиностроения и календарным учебным графиком. Практика проводится на 3 курсе в 6 семестре.

*1.5. Форма промежуточной аттестации* Дифференцированный зачет.

### **2. СТРУКТУРА И СОДЕРЖАНИЕ ПРАКТИКИ**

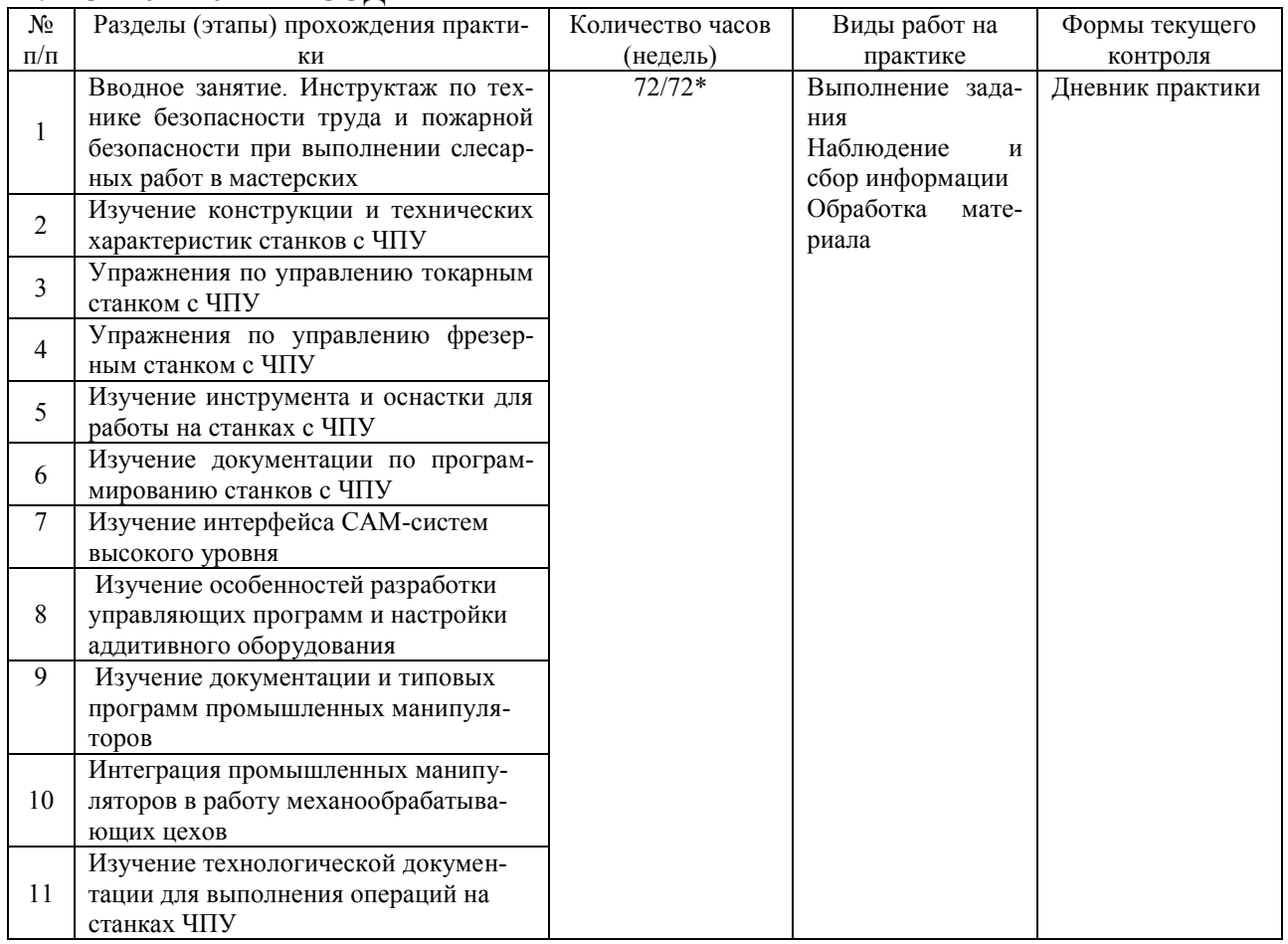

## **Тематическое содержание практики**

*очное*

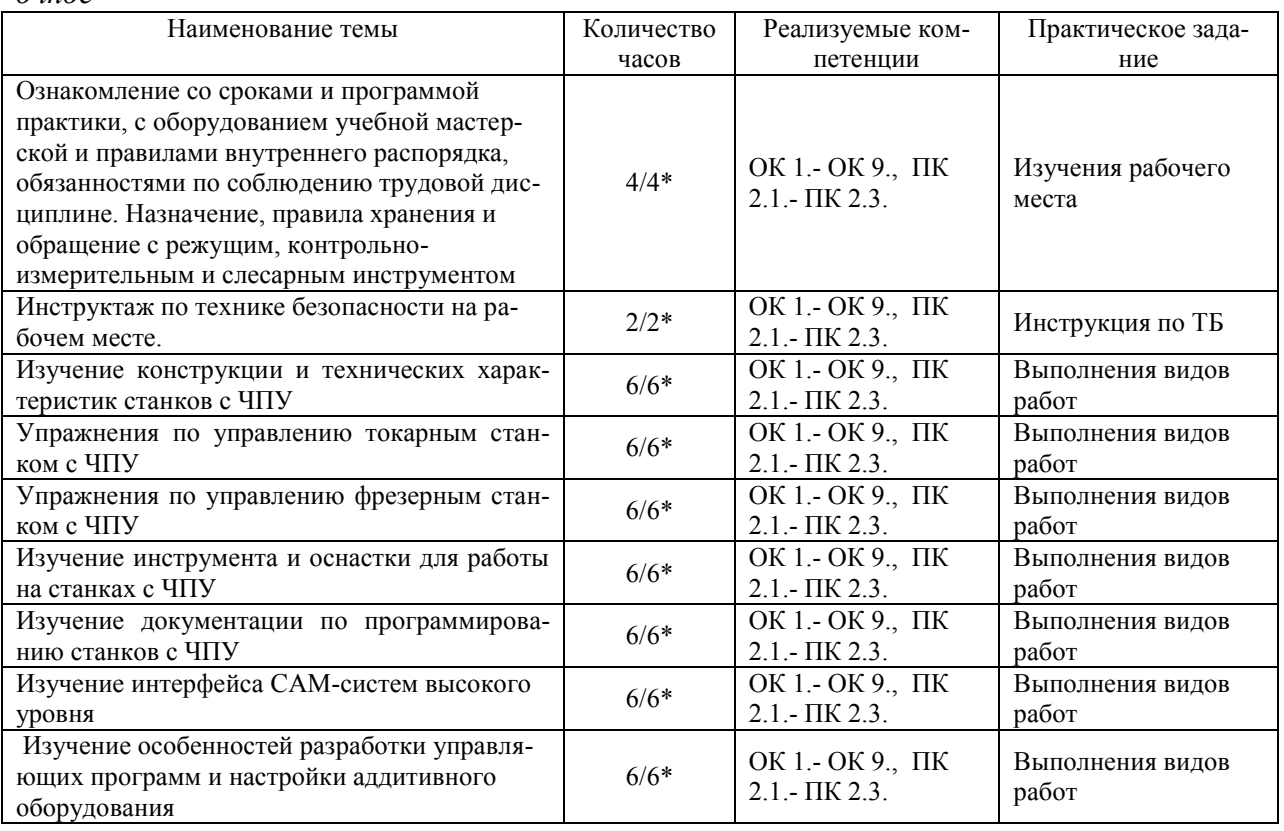

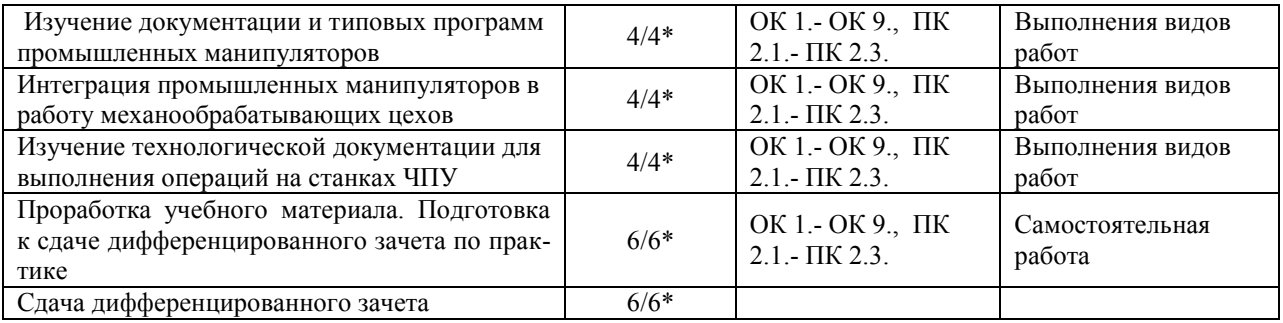

#### *заочное*

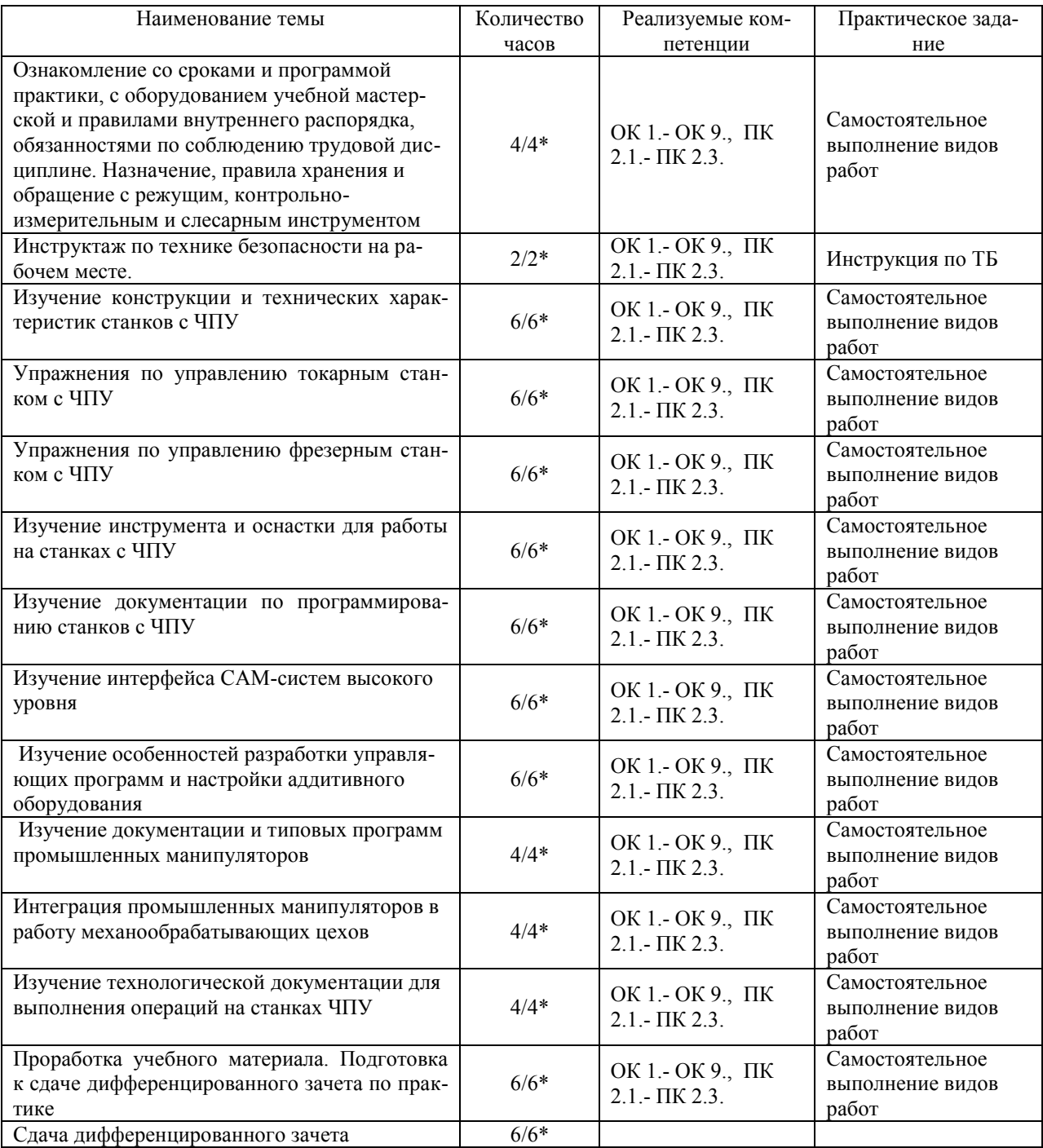

\*В случае необходимости использования в учебном процессе частично/ исключительно дистанционных образовательных технологий - количество часов работы ППС с обучающимися в дистанционном формате с применением электронного обучения.

### **3. УСЛОВИЯ РЕАЛИЗАЦИИ ПРАКТИКИ**

*3.1. Требования к материально-техническому обеспечению*

Реализация программы учебной практики требует наличия:

Помещение - 54. Участок станков с ЧПУ для проведения практических занятий, дисциплинарной, междисциплинарной и модульной подготовки Токарный станок с ЧПУ СКЕ6136. Фрезерный станок с ЧПУ. Штангенциркуль электронный ШЦ-150Э (Квалитет)-2шт. Микрометр электронный ЗУБР "Эксперт"-2шт.

Помещение - 24. Библиотека, читальный зал с зоной для самостоятельной работы. Аудитория укомплектована ученической мебелью. Компьютеры (4 шт) с доступом в Интернет, ЭИОС, ЭБС. Копировальные аппараты (4 шт), принтер. Программное обеспечение: Windows 10. Microsoft Office Std 2016.

- *3.2. Учебно-методическое и информационное обеспечение*
- Перечень рекомендуемых учебных изданий:
	- Основные источники:

1. Мещерякова, В. Б. Металлорежущие станки с ЧПУ : учебное пособие / В.Б. Мещерякова, В.С. Стародубов. — Москва : ИНФРА-М, 2023. — 336 с. — (Высшее образование: Бакалавриат). — DOI 10.12737/5721. - ISBN 978-5-16-005081-2. - Текст : электронный. - URL: https://znanium.com/catalog/product/1998955 (дата обращения: 18.05.2023). – Режим доступа: по подписке..

2. *Колошкина, И. Е.* Основы программирования для станков с ЧПУ : учебное пособие для вузов / И. Е. Колошкина, В. А. Селезнев. — Москва : Издательство Юрайт, 2023. — 260 с. — (Высшее образование). — ISBN 978-5-534-10446-2. — Текст : электронный // Образовательная платформа Юрайт [сайт]. — URL:<https://urait.ru/bcode/517673>

Дополнительные источники:

1. Технология машиностроения : учебник и практикум для среднего профессионального образования / А. В. Тотай [и др.] ; под общей редакцией А. В. Тотая. — 2-е изд., испр. и доп. — Москва : Издательство Юрайт, 2023. — 241 с. — (Профессиональное образование). — ISBN 978-5-534-09041-3. — Текст : электронный // Образовательная платформа Юрайт [сайт]. — URL:<https://urait.ru/bcode/511787>

Периодические издания:

1. Вестник МГТУ Станкин [Электронный ресурс] / учредитель ФГБОУ ВО "Московский государственный технологический университет "СТАНКИН". - Москва, 2008-2023. - Издается с 2007 г.; Выходит 4 раза в год. - URL : [https://elibrary.ru/contents.asp?id=37750383.](https://elibrary.ru/contents.asp?id=37750383)

2. Вестник Московского Государственного Технического Университета Им. Н.Э. Баумана. Серия Машиностроение [Электронный ресурс] / Московский государственный технический университет им. Н.Э. Баумана (национальный исследовательский университет) . - Москва, 1990-1991; 1993-2023. - Издается с 1990 г.; Выходит 6 раз в год. - URL : [https://elibrary.ru/contents.asp?id=37035291.](https://elibrary.ru/contents.asp?id=37035291)

3. Машиностроение и компьютерные технологии [Электронный ресурс] / Некоммерческое партнерство "Национальный Электронно-Информационный Консорциум". - Москва, 2019-2023. - Выходит 12 раз в год; Издается с 2003 г.; Предыдущее загл.: Наука и образование: научное издание МГТУ им. Н.Э. Баумана (до 2017 года). - URL : [https://elibrary.ru/contents.asp?id=39192514.](https://elibrary.ru/contents.asp?id=39192514)

Учебно-методические:

1. Забирова Г. Р. ПМ 02 Разработка и внедрение управляющих программ изготовления деталей машин в машиностроительном производстве МДК 02.01 Разработка и внедрение управляющих программ изготовления деталей машин: методические рекомендации по организации и прохождению учебной практики для обучающихся специальности 15.02.16 Технология машиностроения всех форм обучения / Г. Р. Забирова**;** УлГУ, Автомех. техникум. - 2023. - Неопубликованный ресурс. - URL: http://lib.ulsu.ru/MegaPro/Download/MObject/14758.

Согласовано:

*Art. Cluttucomenally* | *Mickershe U.H.* | *Militium ( 33.0.0.1)*<br>DONKHOCTIS COTPY AHARA HAYYHON ON ORINOTEKI DUO

 Профессиональные базы данных, информационно-справочные системы: 1. Электронно-библиотечные системы:

1.1. Цифровой образовательный ресурс IPRsmart : электронно-библиотечная система : сайт / ООО Компания «Ай Пи Ар Медиа». - Саратов, [2023]. – URL: [http://www.iprbookshop.ru.](http://www.iprbookshop.ru/) – Режим доступа: для зарегистрир. пользователей. - Текст : электронный.

1.2. Образовательная платформа ЮРАЙТ : образовательный ресурс, электронная библиотека : сайт / ООО Электронное издательство «ЮРАЙТ». – Москва, [2023]. - URL: https://urait.ru. – Режим доступа: для зарегистрир. пользователей. - Текст : электронный.

1.3. База данных «Электронная библиотека технического ВУЗа (ЭБС «Консультант студента») : электронно-библиотечная система : сайт / ООО «Политехресурс». – Москва, [2023]. – URL: [https://www.studentlibrary.ru/cgi-bin/mb4x.](https://www.studentlibrary.ru/cgi-bin/mb4x) – Режим доступа: для зарегистрир. пользователей. – Текст : электронный.

1.4. Консультант врача. Электронная медицинская библиотека : база данных : сайт / ООО «Высшая школа организации и управления здравоохранением-Комплексный медицинский консалтинг». – Москва, [2023]. – URL: [https://www.rosmedlib.ru.](https://www.rosmedlib.ru/) – Режим доступа: для зарегистрир. пользователей. – Текст : электронный.

1.5. Большая медицинская библиотека : электронно-библиотечная система : сайт / ООО «Букап». – Томск, [2023]. – URL:<https://www.books-up.ru/ru/library/>. – Режим доступа: для зарегистрир. пользователей. – Текст : электронный.

1.6. ЭБС Лань : электронно-библиотечная система : сайт / ООО ЭБС «Лань». – Санкт-Петербург, [2023]. – URL: [https://e.lanbook.com.](https://e.lanbook.com/) – Режим доступа: для зарегистрир. пользователей. – Текст : электронный.

1.7. ЭБС **Znanium.com :** электронно-библиотечная система : сайт / ООО «Знаниум». - Москва, [2023]. - URL: [http://znanium.com](http://znanium.com/) . – Режим доступа : для зарегистрир. пользователей. - Текст : электронный.

2. КонсультантПлюс [Электронный ресурс]: справочная правовая система. / ООО «Консультант Плюс» - Электрон. дан. - Москва : КонсультантПлюс, [2023].

3. Базы данных периодических изданий:

3.1. eLIBRARY.RU: научная электронная библиотека : сайт / ООО «Научная Электронная Библиотека». – Москва, [2023]. – URL: [http://elibrary.ru.](http://elibrary.ru/) – Режим доступа : для авториз. пользователей. – Текст : электронный

3.2. Электронная библиотека «Издательского дома «Гребенников» (Grebinnikon) : электронная библиотека / ООО ИД «Гребенников». – Москва, [2023]. – URL: [https://id2.action-media.ru/Personal/Products.](https://id2.action-media.ru/Personal/Products) – Режим доступа : для авториз. пользователей. – Текст : электронный.

4. Федеральная государственная информационная система «Национальная электронная библиотека» : электронная библиотека : сайт / ФГБУ РГБ. – Москва, [2023]. – URL: [https://нэб.рф](https://нэб.рф/). – Режим доступа : для пользователей научной библиотеки. – Текст : электронный.

5. [Российское образование](http://www.edu.ru/index.php) : федеральный портал / учредитель ФГАУ «ФИЦТО». – URL: [http://www.edu.ru.](http://www.edu.ru/) – Текст : электронный.

6. Электронная библиотечная система УлГУ : модуль «Электронная библиотека»

АБИС Мега-ПРО / ООО «Дата Экспресс». – URL: [http://lib.ulsu.ru/MegaPro/Web.](http://lib.ulsu.ru/MegaPro/Web) – Режим доступа : для пользователей научной библиотеки. – Текст: электронный.

- Программное обеспечение
- 1. OC Microsoft Windows
- 2. MicrosoftOffice 2016
- 3. «МойОфис Cтандартный»

Согласовано:

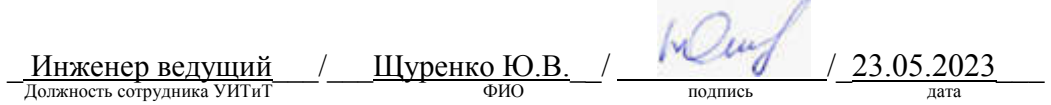

#### *3.3. Общие требования к организации и проведению практики*

Учебная практика проводиться на базе учебных мастерских.

Обучающиеся образовательных учреждений среднего профессионального образования при прохождении учебной практики обязаны:

- полностью выполнять задания, предусмотренные программой учебной практики;

- подчиняться действующим правилам внутреннего трудового распорядка;

- изучать и строго соблюдать правила и нормы охраны труда, пожарной безопасности и производственной санитарии;

- нести ответственность за выполненную работу и ее результаты.

С момента зачисления обучающихся в период практики в качестве практикантов на рабочие места на них распространяются правила охраны труда и правила внутреннего распорядка, действующие в учебном заведении.

Контроль за ходом практики осуществляется заместителем директора учебного заведения, заведующим учебно-производственными мастерскими, а непосредственно на рабочем месте – мастером производственного обучения, которым поручается проведение практики студентов.

#### *3.4. Требования к кадровому обеспечению*

Требования к квалификации педагогических кадров, осуществляющих руководство практикой

Инженерно-педагогический состав: педагогические кадры имеющие высшее образование, соответствующее профилю преподаваемой дисциплины (модуля). Опыт деятельности в организациях соответствующей профессиональной сферы является обязательным для преподавателей, отвечающих за освоение обучающимся профессионального учебного цикла. Преподаватели получают дополнительное профессиональное образование по программам повышения квалификации, в том числе в форме стажировки в профильных организациях не реже 1 раза в 3 года.

#### *3.5. Специальные условия для обучающихся с ОВЗ и инвалидов*

Обучающиеся с ОВЗ и инвалиды проходят практику совместно с другими обучающимися (в учебной группе) или индивидуально (по личному заявлению обучающегося).

Определение мест прохождения практики для обучающихся с ОВЗ и инвалидов осуществляется с учетом состояния здоровья и требований к их доступности для данной категории обучающихся. При определении мест и условий (с учётом нозологической группы и группы инвалидности обучающегося) прохождения учебной и производственной практик для данной категории лиц учитываются индивидуальные особенности обучающихся, а также рекомендации медико-социальной экспертизы, отраженные в индивидуальной программе реабилитации, относительно рекомендованных условий и видов труда.

При определении места практики для обучающихся с ОВЗ и инвалидов особое внимание уделяется безопасности труда и оснащению (оборудованию) рабочего места. Рабочие места на практику предоставляются профильной организацией в соответствии со следующими требованиями:

 для обучающихся с ОВЗ и инвалидов по зрению - слабовидящих: оснащение специального рабочего места общим и местным освещением, обеспечивающим беспрепятственное нахождение указанным лицом своего рабочего места и выполнение индивидуального задания; наличие видеоувеличителей, луп;

 для обучающихся с ОВЗ и инвалидов по зрению - слепых: оснащение специального рабочего места тифлотехническими ориентирами и устройствами, с возможностью использования крупного рельефно-контрастного шрифта и шрифта Брайля, акустическими навигационными средствами, обеспечивающими беспрепятственное нахождение указанным лицом своего рабочего места и выполнение индивидуального задания;

 для обучающихся с ОВЗ и инвалидов по слуху - слабослышащих: оснащение (оборудование) специального рабочего места звукоусиливающей аппаратурой, телефонами для слабослышащих;

 для обучающихся с ОВЗ и инвалидов по слуху - глухих: оснащение специального рабочего места визуальными индикаторами, преобразующими звуковые сигналы в световые, речевые сигналы в текстовую бегущую строку, для беспрепятственного нахождения указанным лицом своего рабочего места и выполнения индивидуального задания;

 для обучающихся с ОВЗ и инвалидов с нарушением функций опорнодвигательного аппарата: оборудование, обеспечивающее реализацию эргономических принципов (максимально удобное для инвалида расположение элементов, составляющих рабочее место); механизмы и устройства, позволяющие изменять высоту и наклон рабочей поверхности, положение сиденья рабочего стула по высоте и наклону, угол наклона спинки рабочего стула; оснащение специальным сиденьем, обеспечивающим компенсацию усилия при вставании, специальными приспособлениями для управления и обслуживания этого оборудования.

Условия организации и прохождения практики, подготовки отчетных материалов, проведения текущего контроля и промежуточной аттестации по практике обеспечиваются в соответствии со следующими требованиями:

 Объем, темп, формы выполнения индивидуального задания на период практики устанавливаются индивидуально для каждого обучающегося указанных категорий. В зависимости от нозологии максимально снижаются противопоказанные (зрительные, звуковые, мышечные и др.) нагрузки.

 Учебные и учебно-методические материалы по практике представляются в различных формах так, чтобы обучающиеся с ОВЗ и инвалиды с нарушениями слуха получали информацию визуально (документация по практике печатается увеличенным шрифтом; предоставляются видеоматериалы и наглядные материалы по содержанию практики), с нарушениями зрения – аудиально (например, с использованием программ-синтезаторов речи) или с помощью тифлоинформационных устройств.

 Форма проведения текущего контроля успеваемости и промежуточной аттестации для обучающихся с ОВЗ и инвалидов устанавливается с учетом индивидуальных психофизических особенностей (устно, письменно, при помощи компьютера, в форме тестирования и т.п.). При необходимости обучающемуся предоставляется дополнительное время для подготовки ответа и (или) защиты отчета.

 В случае необходимости использования в учебном процессе частично/исключительно дистанционных образовательных технологий, организация работы ППС с обучающимися с ОВЗ и инвалидами по всем видам практик предусматривается в электронной информационно - образовательной среде с учётом их индивидуальных психофизических особенностей.

### 4. КОНТРОЛЬ И ОЦЕНКА РЕЗУЛЬТАТОВ ПРАКТИКИ

В период прохождения учебной практики обучающиеся ведут документацию: 1 Дневник практики

Контроль и оценка результатов прохождения учебной практики осуществляется руководителем практики от образовательной организации в процессе выполнения обучающимися практических заданий, проектов, также выполнения индивидуальных заданий, исследований, используя ФОС по практике.

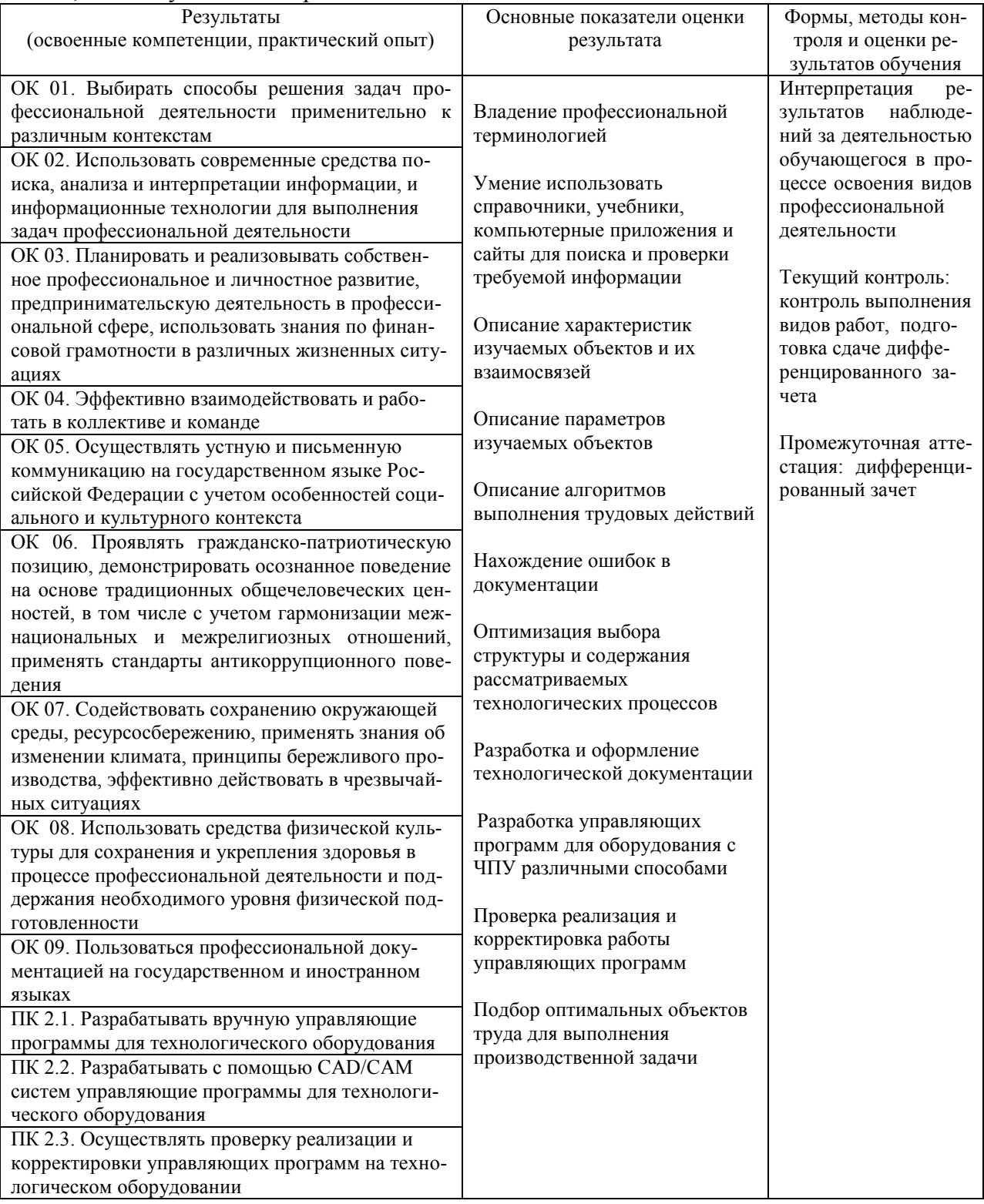

Разработчик  $3a5$ 

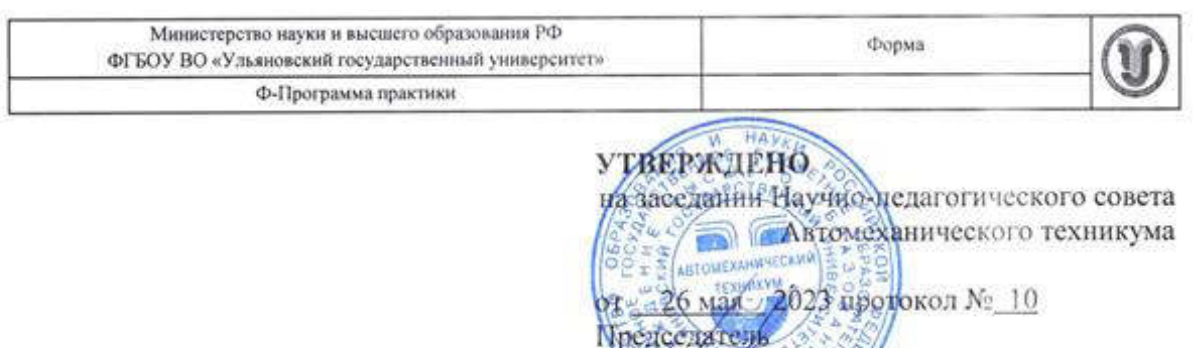

2023 26 мая

АВ. Юдин

# **ПРОГРАММА ПРАКТИКИ**

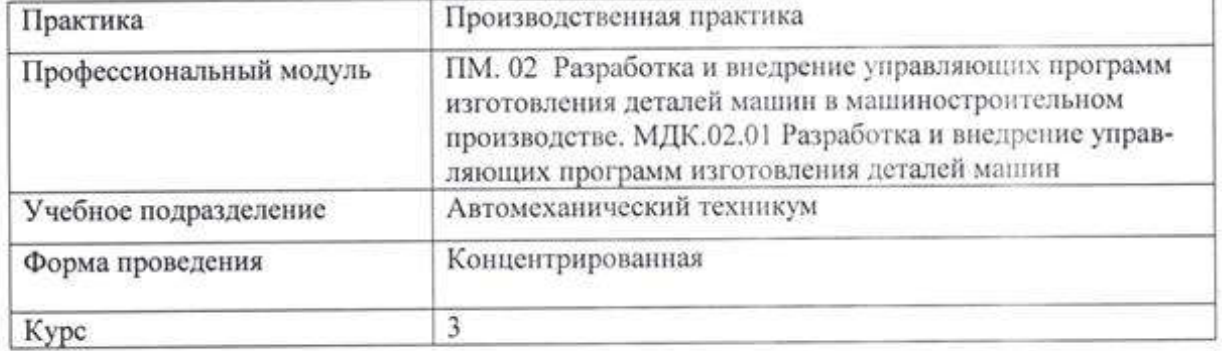

Специальность 15.02.16 Технология машиностроения

### Форма обучения: Очная, заочная

帚

Ø,

Дата введения в учебный процесс УлГУ: «1» сентября 2023 г.

Программа актуализирована на заседании ПЦК/УМС: протокол № \_\_\_\_\_\_ от \_\_\_\_\_ 20\_\_\_

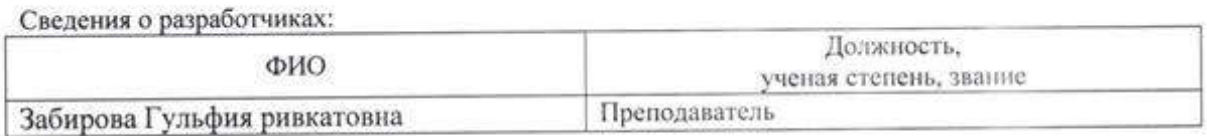

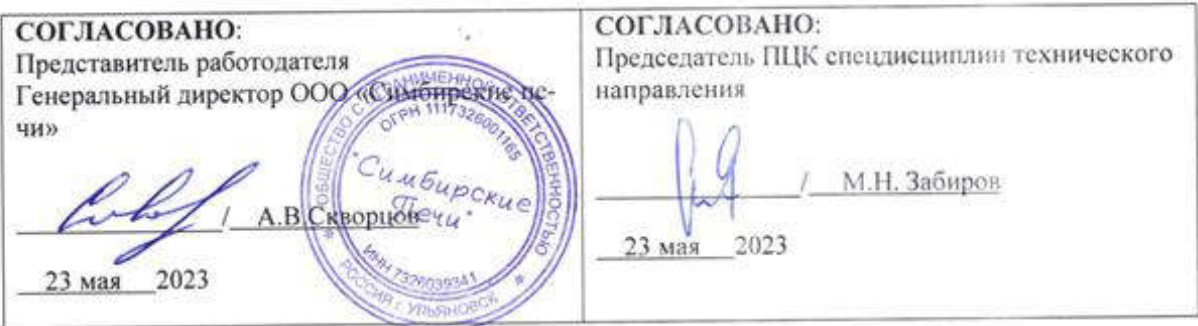

### 1. ПАСПОРТ ПРОГРАММЫ ПРАКТИКИ

1.1. Цель(и) и задачи, требования к результатам освоения (компетенции, практический  $(0)$ 

 $H$ ель $(u)$ 

- формирование у будущих специалистов системы знаний и практических навыков при разработке и внедрении управляющих программ изготовления деталей машин. Залачи

- усвоение практических основ принятия обоснованных решений при разработке и внедрении управляющих программ изготовления деталей машин;

- усвоение практических основ при выборе технологической оснастки, инструмента, назначения режимов обработки и проведения контроля соответствия качества изготовления леталей машин.

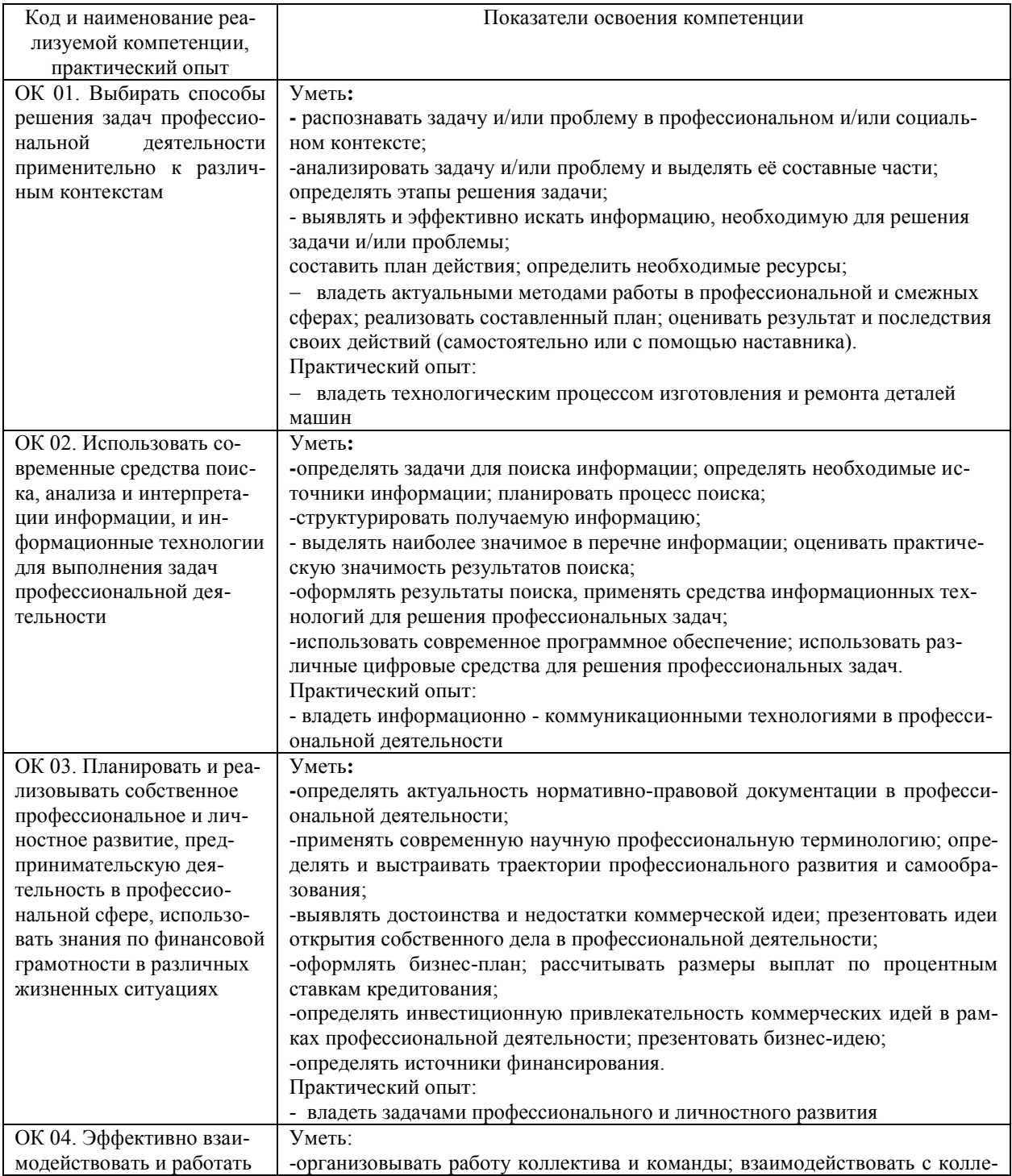

![](_page_40_Picture_315.jpeg)

![](_page_41_Picture_217.jpeg)

#### *1.2.Место практики в структуре программы ППССЗ*

Программа производственной практики является частью образовательной программы подготовки специалистов среднего звена по специальности 15.02.16 Технология машиностроения в части освоения основного вида профессиональной деятельности Разработка и внедрение управляющих программ изготовления деталей машин в машиностроительном производстве и соответствующих профессиональных компетенций.

Производственная практика проводится, в соответствии с утвержденным учебным планом, после прохождения междисциплинарного курсов МДК.02.01. Разработка и внедрение управляющих программ изготовления деталей машин в рамках профессионального модуля ПМ.02 Разработка и внедрение управляющих программ изготовления деталей машин в машиностроительном производстве.

#### *1.3.Место прохождения практики*

Производственная практика проходит в цехах промышленных предприятий любой формы собственности, на основе общих или индивидуальных договоров, заключаемых между предприятием и образовательным учреждением.

Основными базами производственной практики являются:

- ОАО « Ульяновский механический завод»:
- АО «Ульяновский моторный завод»;
- ООО «Авиастар СП»;
- $\bullet$  OOO «УАЗ»
- АО «УМЗ» и др.

#### *1.4.Количество часов на освоение программы*

Трудоемкость производственной практики в рамках освоения профессионального модуля ПМ.02 Разработка и внедрение управляющих программ изготовления деталей машин в машиностроительном производстве 36 часов (1 неделя)/36\*:

МДК.02.01. Разработка и внедрение управляющих программ изготовления деталей машин:

*очное*

Объем образовательной программы в академических часах **– 36 часа**(1 неделя)/, в том числе:

учебная нагрузка обучающегося во взаимодействии с преподавателем **– 6 часов**, самостоятельная работа – **30 часов**

*заочное*

Объем образовательной программы в академических часах **– 36 часа**(1 неделя)/, в том числе:

учебная нагрузка обучающегося во взаимодействии с преподавателем **– часов**, самостоятельная работа – **36 часов.** 

Сроки прохождения производственной практики определяется учебным планом по специальности 15.02.16 Технология машиностроения и календарным учебным графиком. Практика проводится на  $\frac{3}{2}$  курсе, в  $\frac{6}{2}$  семестре.

*1.5.Форма промежуточной аттестации* Дифференцированный зачет

![](_page_43_Picture_376.jpeg)

# **2. СТРУКТУРА И СОДЕРЖАНИЕ ПРАКТИКИ**

## **Тематическое содержание практики**

*очное*

![](_page_43_Picture_377.jpeg)

![](_page_44_Picture_261.jpeg)

#### *заочное*

![](_page_44_Picture_262.jpeg)

\*В случае необходимости использования в учебном процессе частично/ исключительно дистанционных образовательных технологий - количество часов работы ППС с обучающимися в дистанционном формате с применением электронного обучения.

### **3. УСЛОВИЯ РЕАЛИЗАЦИИ ПРАКТИКИ**

*3.1. Требования к материально-техническому обеспечению* Реализация программы производственной практики требует наличия: Помещения АО «Ульяновский механический завод»,

ООО «Ульяновский автомобильный завод»,

АО «Ульяновский моторный завод»,

АО « Авиастар – СП»,

АО «Ульяновское конструкторское бюро приборостроения»

Помещение - 6. Кабинет технологии машиностроения для проведения практических занятий, дисциплинарной, междисциплинарной и модульной подготовки. Аудитория укомплектована ученической мебелью и доской. Интерактивная доска. Комплект мультимедийного оборудования: компьютер, ноутбук, проектор, экран. Стенды: "Гибкое автоматизированное производство", "Типовой технологический процесс механической обработки шестерни", "Типовой технологический процесс механической обработки вала", "Схема планировки участка обработки шестерни по потоку". Зубообрабатывающий инструмент, фрезы общего назначения, сверла, зенкеры, развертки, резьбообразующий инструмент. Модели металлорежущих станков: центровально-подрезной станок, вертикально – сверлильный станок для специальных наладок, круглошлифовальный станок, фрезерно-центровальный станок, токарный вертикальный многошпиндельный станок. Макеты участков механической обработки. Комплект металлорежущих инструментов. Настольный угломер конструкции МИЗ. Универсальный угломер-2 шт. Штангенциркуль - 5 шт. Микрометр гладкий -5 шт. Программное обеспечение: Windows 10

Помещение - 24. Библиотека, читальный зал с зоной для самостоятельной работы. Аудитория укомплектована ученической мебелью. Компьютеры (4 шт) с доступом в Интернет, ЭИОС, ЭБС. Копировальные аппараты (4 шт), принтер. Программное обеспечение: Windows 10. Microsoft Office Std 2016.

*3.2. Учебно-методическое и информационное обеспечение* Перечень рекомендуемых учебных изданий:

Основные источники:

1. Мещерякова, В. Б. Металлорежущие станки с ЧПУ : учебное пособие / В.Б. Мещерякова, В.С. Стародубов. — Москва : ИНФРА-М, 2023. — 336 с. — (Высшее образование: Бакалавриат). — DOI 10.12737/5721. - ISBN 978-5-16-005081-2. - Текст : электронный. - URL: https://znanium.com/catalog/product/1998955 (дата обращения: 18.05.2023). – Режим доступа: по подписке..

2. Колошкина, И. Е. Основы программирования для станков с ЧПУ : учебное пособие для вузов / И. Е. Колошкина, В. А. Селезнев. — Москва : Издательство Юрайт, 2023. — 260 с. — (Высшее образование). — ISBN 978-5-534-10446-2. — Текст : электронный // Образовательная платформа Юрайт [сайт]. — URL:<https://urait.ru/bcode/517673>

### Дополнительные источники:

1. Технология машиностроения : учебник и практикум для среднего профессионального образования / А. В. Тотай [и др.] ; под общей редакцией А. В. Тотая. — 2-е изд., испр. и доп. — Москва : Издательство Юрайт, 2023. — 241 с. — (Профессиональное образование). — ISBN 978-5-534-09041-3. — Текст : электронный // Образовательная платформа Юрайт [сайт]. — URL:<https://urait.ru/bcode/511787>

#### Периодические издания:

1. Вестник МГТУ Станкин [Электронный ресурс] / учредитель ФГБОУ ВО "Московский государственный технологический университет "СТАНКИН". - Москва, 2008-2023. - Издается с 2007 г.; Выходит 4 раза в год. - URL : [https://elibrary.ru/contents.asp?id=37750383.](https://elibrary.ru/contents.asp?id=37750383)

2. Вестник Московского Государственного Технического Университета Им. Н.Э. Баумана. Серия Машиностроение [Электронный ресурс] / Московский государственный технический университет им. Н.Э. Баумана (национальный исследовательский университет) . - Москва, 1990-1991; 1993-2023. - Издается с 1990 г.; Выходит 6 раз в год. - URL : [https://elibrary.ru/contents.asp?id=37035291.](https://elibrary.ru/contents.asp?id=37035291)

3. Машиностроение и компьютерные технологии [Электронный ресурс] / Некоммерческое партнерство "Национальный Электронно-Информационный Консорциум". - Москва, 2019-2023. - Выходит 12 раз в год; Издается с 2003 г.; Предыдущее загл.: Наука и образование: научное издание МГТУ им. Н.Э. Баумана (до 2017 года). - URL : [https://elibrary.ru/contents.asp?id=39192514.](https://elibrary.ru/contents.asp?id=39192514)

Учебно-методические:

1. Забирова Г. Р. ПМ 02 Разработка и внедрение управляющих программ изготовления деталей машин в машиностроительном производстве МДК 02.01 Разработка и внедрение управляющих программ изготовления деталей машин: методические рекомендации по организации и прохождению производственной практики для обучающихся специальности 15.02.16 Технология машиностроения всех форм обучения / Г. Р. Забирова; УлГУ, Автомех. техникум. - 2023. - Неопубликованный ресурс. URL: [http://lib.ulsu.ru/MegaPro/Download/MObject/14753.](http://lib.ulsu.ru/MegaPro/Download/MObject/14753)

Согласовано:

*Art. 044 MC mexcall* | *MLE Excala U.H.* | *MULUUL* | *L3*. 0.<br>
<sub>43</sub>  $\frac{1}{2}$   $\frac{1}{2}$   $\frac{1}{2}$   $\frac{1}{2}$   $\frac{1}{2}$   $\frac{1}{2}$   $\frac{1}{2}$   $\frac{1}{2}$   $\frac{1}{2}$   $\frac{1}{2}$   $\frac{1}{2}$   $\frac{1}{2}$   $\frac{1}{2}$   $\frac{1}{2}$   $\frac{1}{2}$ 

Профессиональные базы данных, информационно-справочные системы:

1. Электронно-библиотечные системы:

1.1. Цифровой образовательный ресурс IPRsmart : электронно-библиотечная система : сайт / ООО Компания «Ай Пи Ар Медиа». - Саратов, [2023]. – URL: [http://www.iprbookshop.ru.](http://www.iprbookshop.ru/) – Режим доступа: для зарегистрир. пользователей. - Текст : электронный.

1.2. Образовательная платформа ЮРАЙТ : образовательный ресурс, электронная библиотека : сайт / ООО Электронное издательство «ЮРАЙТ». – Москва, [2023]. - URL: https://urait.ru. – Режим доступа: для зарегистрир. пользователей. - Текст : электронный.

1.3. База данных «Электронная библиотека технического ВУЗа (ЭБС «Консультант студента») : электронно-библиотечная система : сайт / ООО «Политехресурс». – Москва, [2023]. – URL: [https://www.studentlibrary.ru/cgi-bin/mb4x.](https://www.studentlibrary.ru/cgi-bin/mb4x) – Режим доступа: для зарегистрир. пользователей. – Текст : электронный.

1.4. Консультант врача. Электронная медицинская библиотека : база данных : сайт / ООО «Высшая школа организации и управления здравоохранением-Комплексный медицинский консалтинг». – Москва, [2023]. – URL: [https://www.rosmedlib.ru.](https://www.rosmedlib.ru/) – Режим доступа: для зарегистрир. пользователей. – Текст : электронный.

1.5. Большая медицинская библиотека : электронно-библиотечная система : сайт / ООО «Букап». – Томск, [2023]. – URL:<https://www.books-up.ru/ru/library/>. – Режим доступа: для зарегистрир. пользователей. – Текст : электронный.

1.6. ЭБС Лань : электронно-библиотечная система : сайт / ООО ЭБС «Лань». – Санкт-Петербург, [2023]. – URL: [https://e.lanbook.com.](https://e.lanbook.com/) – Режим доступа: для зарегистрир. пользователей. – Текст : электронный.

1.7. ЭБС Znanium.com : электронно-библиотечная система : сайт / ООО «Знаниум». - Москва, [2023]. - URL: [http://znanium.com](http://znanium.com/) . – Режим доступа : для зарегистрир. пользователей. - Текст : электронный.

2. КонсультантПлюс [Электронный ресурс]: справочная правовая система. / ООО

«Консультант Плюс» - Электрон. дан. - Москва : КонсультантПлюс, [2023].

3. Базы данных периодических изданий:

3.1. eLIBRARY.RU: научная электронная библиотека : сайт / ООО «Научная Электронная Библиотека». – Москва, [2023]. – URL: [http://elibrary.ru.](http://elibrary.ru/) – Режим доступа : для авториз. пользователей. – Текст : электронный

3.2. Электронная библиотека «Издательского дома «Гребенников» (Grebinnikon) : электронная библиотека / ООО ИД «Гребенников». – Москва, [2023]. – URL: [https://id2.action-media.ru/Personal/Products.](https://id2.action-media.ru/Personal/Products) – Режим доступа : для авториз. пользователей. – Текст : электронный.

4. Федеральная государственная информационная система «Национальная электронная библиотека» : электронная библиотека : сайт / ФГБУ РГБ. – Москва, [2023]. – URL: [https://нэб.рф](https://нэб.рф/). – Режим доступа : для пользователей научной библиотеки. – Текст : электронный.

5. [Российское образование](http://www.edu.ru/index.php) : федеральный портал / учредитель ФГАУ «ФИЦТО». – URL: [http://www.edu.ru.](http://www.edu.ru/) – Текст : электронный.

6. Электронная библиотечная система УлГУ : модуль «Электронная библиотека» АБИС Мега-ПРО / ООО «Дата Экспресс». – URL: [http://lib.ulsu.ru/MegaPro/Web.](http://lib.ulsu.ru/MegaPro/Web) – Режим доступа : для пользователей научной библиотеки. – Текст: электронный.

- Программное обеспечение
- 1. OC Microsoft Windows
- 2. MicrosoftOffice 2016
- 3. «МойОфис Cтандартный»

Согласовано:

Инженер ведущий / Щуренко Ю.В. /  $\frac{1}{23.05.2023}$ Лолжность сотрудника УИТи

#### *3.3. Общие требования к организации и проведению практики*

Производственная практик проводиться на машиностроительных, предприятиях города любой формы собственности, на основе общих или индивидуальных договоров, заключаемых между организацией и учебным заведением.

Обучающиеся образовательных учреждений среднего профессионального образования при прохождении производственной практики, на предприятиях, в учреждениях, организациях обязаны:

- полностью выполнять задания, предусмотренные программой производственной практики;
- подчиняться действующим в учебных мастерских, на предприятиях, в учреждениях, организациях правилам внутреннего трудового распорядка;
- изучать и строго соблюдать правила и нормы охраны труда, пожарной безопасности и производственной санитарии;
- нести ответственность за выполненную работу и ее результаты.

С момента зачисления обучающих в период практики в качестве практикантов на рабочие места на них распространяются правила охраны труда и правила внутреннего распорядка, действующие на данном предприятии, в учреждении, организации. На студентов, распространяется трудовое законодательство, и они подлежат государственному социальному страхованию наравне со всеми работниками.

Контроль за ходом практики осуществляется заместителем директора учебного заведения, руководителями практики, а непосредственно на рабочем месте - квалификационными специалистами, которым поручается проведение практики студентов.

#### *3.4.Требования к кадровому обеспечению*

Требования к квалификации педагогических кадров, осуществляющих руководство практикой

Инженерно-педагогический состав: педагогические кадры, имеющие высшее образование, соответствующее профилю преподаваемой дисциплины (модуля). Опыт деятельности в организациях соответствующей профессиональной сферы является обязательным для преподавателей, отвечающих за освоение обучающимся профессионального учебного цикла. Преподаватели получают дополнительное профессиональное образование по программам повышения квалификации, в том числе в форме стажировки в профильных организациях не реже 1 раза в 3 года.

#### *3.5. Специальные условия для обучающихся с ОВЗ и инвалидов*

Обучающиеся с ОВЗ и инвалиды проходят практику совместно с другими обучающимися (в учебной группе) или индивидуально (по личному заявлению обучающегося).

Определение мест прохождения практики для обучающихся с ОВЗ и инвалидов осуществляется с учетом состояния здоровья и требований к их доступности для данной категории обучающихся. При определении мест и условий (с учётом нозологической группы и группы инвалидности обучающегося) прохождения учебной и производственной практик для данной категории лиц учитываются индивидуальные особенности обучающихся, а также рекомендации медико-социальной экспертизы, отраженные в индивидуальной программе реабилитации, относительно рекомендованных условий и видов труда.

При определении места практики для обучающихся с ОВЗ и инвалидов особое внимание уделяется безопасности труда и оснащению (оборудованию) рабочего места. Рабочие места на практику предоставляются профильной организацией в соответствии со следующими требованиями:

 **для обучающихся с ОВЗ и инвалидов по зрению – слабовидящих:** оснащение специального рабочего места общим и местным освещением, обеспечивающим беспрепятственное нахождение указанным лицом своего рабочего места и выполнение индивидуального задания; наличие видеоувеличителей, луп;

 **для обучающихся с ОВЗ и инвалидов по зрению – слепых:** оснащение специального рабочего места тифлотехническими ориентирами и устройствами, с возможностью использования крупного рельефно-контрастного шрифта и шрифта Брайля, акустическими навигационными средствами, обеспечивающими беспрепятственное нахождение указанным лицом своего рабочего места и выполнение индивидуального задания;

 **для обучающихся с ОВЗ и инвалидов по слуху – слабослышащих:** оснащение (оборудование) специального рабочего места звукоусиливающей аппаратурой, телефонами для слабослышащих;

 **для обучающихся с ОВЗ и инвалидов по слуху – глухих:** оснащение специального рабочего места визуальными индикаторами, преобразующими звуковые сигналы в световые, речевые сигналы в текстовую бегущую строку, для беспрепятственного нахождения указанным лицом своего рабочего места и выполнения индивидуального задания;

 **для обучающихся с ОВЗ и инвалидов с нарушением функций опорнодвигательного аппарата:** оборудование, обеспечивающее реализацию эргономических принципов (максимально удобное для инвалида расположение элементов, составляющих рабочее место); механизмы и устройства, позволяющие изменять высоту и наклон рабочей поверхности, положение сиденья рабочего стула по высоте и наклону, угол наклона спинки рабочего стула; оснащение специальным сиденьем, обеспечивающим компенсацию усилия при вставании, специальными приспособлениями для управления и обслуживания этого оборудования.

Условия организации и прохождения практики, подготовки отчетных материалов, проведения текущего контроля и промежуточной аттестации по практике обеспечиваются в соответствии со следующими требованиями:

 Объем, темп, формы выполнения индивидуального задания на период практики устанавливаются индивидуально для каждого обучающегося указанных категорий. В зависимости от нозологии максимально снижаются противопоказанные (зрительные, звуковые, мышечные и др.) нагрузки.

 Учебные и учебно-методические материалы по практике представляются в различных формах так, чтобы обучающиеся с ОВЗ и инвалиды с нарушениями слуха получали информацию визуально (документация по практике печатается увеличенным шрифтом; предоставляются видеоматериалы и наглядные материалы по содержанию практики), с нарушениями зрения – аудиально (например, с использованием программ-синтезаторов речи) или с помощью тифлоинформационных устройств.

 Форма проведения текущего контроля успеваемости и промежуточной аттестации для обучающихся с ОВЗ и инвалидов устанавливается с учетом индивидуальных психофизических особенностей (устно, письменно, при помощи компьютера, в форме тестирования и т.п.). При необходимости обучающемуся предоставляется дополнительное время для подготовки ответа и (или) защиты отчета.

 В случае необходимости использования в учебном процессе частично/исключительно дистанционных образовательных технологий, организация работы ППС с обучающимися с ОВЗ и инвалидами по всем видам практик предусматривается в электронной информационно - образовательной среде с учётом их индивидуальных психофизических особенностей.

### 4. КОНТРОЛЬ И ОПЕНКА РЕЗУЛЬТАТОВ ПРАКТИКИ

В период прохождения производственной практики обучающиеся ведут документацию:

- 1 Дневник практики
- 2 Отчет по практике
- 3 Аттестационный лист
- 4 Характеристика

Контроль и оценка результатов прохождения производственной практики осуществляется руководителем практики от образовательной организации в процессе выполнения обучающимися практических заданий, проектов, также выполнения индивидуальных заданий, исследований, используя ФОС по практике.

![](_page_50_Picture_35.jpeg)

![](_page_51_Picture_33.jpeg)

Разработчик <u>Эч У</u> Преподаватель Забирова Гульфия Ривкатовна